بهينهسازي مدارهاي كوانتومي با استفاده از مدل محاسبات كوانتومي يكطرفه مبتني بر هندسه الگو

مريم اسلامي، مرتضي صاحبالزماني، مهدي صديقي و محبوبه هوشمند

**چكيده: يك مدل محاسباتي كاملاً كوانتومي كه بر مبناي دو مفهوم درهمتنيدگي كوانتومي و اندازهگيري كوانتومي ارائه شده است، مدل محاسباتي كوانتومي يكطرفه (WQC1 (نام دارد. محاسبات در مدل WQC1 با الگوهاي اندازهگيري نمايش داده ميشوند. به منظور نمايش بهتر الگوهاي مربوط از گراف درهمتنيدگي استفاده ميشود كه اين گراف به همراه مجموعه كيوبيتهاي ورودي و خروجي آن، هندسه الگو ناميده ميشود. تكنيكهايي به منظور بهينهسازي الگوهاي حاصل از يك مدار كوانتومي در مدل WQC1 ارائه شده است. در كارهاي پيشين از مدل WQC1 به منظور بهينهسازي مدارهاي كوانتومي استفاده شده است. يك مدار كوانتومي (اوليه) به الگوهاي WQC1 تبديل شده و بهينهسازيهاي ارائهشده در اين مدل بر روي آن با استفاده از مجموعه قوانين بازنويسي به صورت ترتيبي بر روي گراف درهمتنيدگي حاصل از الگوي مربوط انجام شده و آن را ساده ميكرد. سپس الگوي سادهشده مجدداً به مدار كوانتومي (ثانويه) تبديل ميگرديد. در اين مقاله روشهاي قبلي براي بهينهسازي مدارات كوانتومي با استفاده از مدل WQC1 بهبود داده ميشود. در روش جديد به منظور بهينهسازي الگوي WQC1 حاصل از مدار كوانتومي، بر خلاف روشهاي گذشته از هيچ يك از قوانين بازنويسي به منظور سادهسازي الگو استفاده نشده و سعي شده است كه تنها با بررسي هندسه الگو، تكنيكهاي بهينهسازي به صورت همزمان الگوي مربوط را ساده كنند. پس از اجراي عمليات بهينهسازي، الگوي مربوطه مجدداً به مدار كوانتومي تبديل ميشود و با كاهش كيوبيتهاي كمكي سادهتر ميشود. نتايج نشان ميدهد معيارهاي هزينه مدار كوانتومي در روش جديد در مقايسه با روشهاي پيشين كاهش يافته است.** 

**كليدواژه: محاسبات كوانتومي، مدل محاسبات كوانتومي مبتني بر اندازهگيري، مدل محاسبات كوانتومي يكطرفه، بهينهسازي، هندسه الگو.** 

#### **-1 مقدمه**

ايده محاسبات بر مبناي مكانيك كوانتومي در زماني شكل گرفت كه دانشمندان با محدوديتهاي اساسي در محاسبات روبهرو شدند. فاينمن متوجه گرديد كه شبيهسازي رفتار كوانتومي ذرات بر روي كامپيوترهاي

اين مقاله در تاريخ 25 دي ماه 1394 دريافت و در تاريخ 18 خرداد ماه 1395 بازنگري شد.

مريم اسلامي، آزمايشگاه طراحي خودكار كوانتومي، دانشكده مهندسي كامپيوتر و فناوري اطلاعات، دانشگاه صنعتي اميركبير، تهران، .(email: maryameslamy@aut.ac.ir)

مرتضي صاحبالزماني، آزمايشگاه طراحي خودكار كوانتومي، دانشكده مهندسي كامپيوتر و فناوري اطلاعات، دانشگاه صنعتي اميركبير، تهران، .(email: szamani@aut.ac.ir)

مهدي صديقي، آزمايشگاه طراحي خودكار كوانتومي، دانشكده مهندسي كامپيوتر و فناوري اطلاعات، دانشگاه صنعتي اميركبير، تهران، .(email: msedighi@aut.ac.ir)

محبوبه هوشمند، گروه مهندسي كامپيوتر، واحد مشهد، دانشگاه آزاد اسلامي، مشهد، .(email: houshmand@mshdiau.ac.ir)

كلاسيك به مقدار نمايي حافظه و زمان اجرا نياز دارد. علاوه بر موارد گفتهشده دانشمندان متوجه شدند اگر تكنولوژي مطابق با قانون مور جلو رود، اندازه عناصر مداري كه بر روي تراشههاي سيليكوني قرار ميگيرند بيشتر از چند اتم نخواهد بود. مشكلي كه در زمينه بيانشده به وجود ميآيد اين است كه در مقياس اتمي قوانين فيزيكي كه خواص و رفتار مدارها را كنترل ميكنند، بر اساس اصول مكانيك كوانتومي عمل ميكنند و از قوانين دنياي كلاسيك تبعيت نميكنند [1] تا [3].

در اين حوزه از علم، الگوريتمهايي بيان شدهاند كه قادرند الگوريتمهاي سنگين محاسباتي را بسيار سريعتر از كامپيوترهاي كلاسيك اجرا كنند. به عنوان نمونه در اين زمينه ميتوان به الگوريتم تجزيه سريع اعداد بزرگ [4] و الگوريتم جستجوي سريع در يك مجموعه تصادفي [5] اشاره كرد. انتظار ميرود كه اين عرصه از علم بتواند تحولات شگرفي را در زمينههاي متفاوتي از جمله افزايش سرعت پردازش اطلاعات، رفع محدوديتهاي موجود در مجتمعسازي مدارها، انتقال امن دادهها و اطلاعات، كاهش مصرف انرژي و توان [6] و [2] ايجاد كند.

يكي از مدلهاي مشهور در محاسبات كوانتومي مدل محاسبات کوانتومی مبتنی بر اندازهگیری ``(MBQC) [۷] و [۸] است. این مدل به  ${\rm (TQC)}^\mathrm{y}$  دو دسته اصلی محاسبات کوانتومی مبتنی بر مخابره از راه دور [9] و محاسبات كوانتومي خوشهاي (محاسبات كوانتومي يكطرفه (١WQC) تقسيم مي شود [٧]، [٨]، [١٠] و [١١].  $\sim$ 

مدل ۱WQC براي نخستين بار به وسيله راسندورف<sup>۴</sup> و بريگل <sup>۵</sup> مطرح گرديد [10]. در مدل WQC1 كيوبيتها در يك وضعيت اوليه و در خوشه دوبعدي با درهم تنيدگي<sup>ء</sup> حداكثر قرار ميگيرند و محاسبات كوانتومي با اندازهگيريهاي تككيوبيتي روي آنها در پايه مشخص انجام ميگيرد. از آنجايي كه وضعيت اوليه سيستم در حين محاسبات از بين ميرود اين مدل به مدل محاسباتي يكطرفه شهرت دارد. وضعيت كيوبيتهاي موجود در مدار را كه به صورت درهمتنيده قرار گرفتهاند با گرافي با نام گراف وضعيت توصيف ميكنند [12]. در اين گراف، برخي گرهها كيوبيتهاي ورودي، برخي كيوبيتهاي خروجي و برخي كيوبيتهاي اضافي (كمكي) را نمايش ميدهند. از آنجايي كه محاسبات كوانتومي يكطرفه غير قطعي هستند به منظور دريافت نتايج قطعي، اصلاحاتي بر روي كيوبيتهاي غير ورودي انجام ميگيرد. اين اصلاحات ممكن است وابسته به نتايج اندازهگيريهاي قبلي باشند كه اين خود حداقل عمق محاسبات را مشخص ميكند [13].

1. Measurement-Based Quantum Computing

- 2. Teleportation Quantum Computing
- 3. One-Way Quantum Computing
- 4. Raussendorf
- 5. Briegel
- 6. Entanglement

در سال ٢٠٠٩، روش جديدي كه از محاسبات كوانتومي مبتنى بر اندازهگيري بهره برده است به وسيله برودبنت<sup>\</sup> و كاشفي<sup>۲</sup> معرفي گرديد كه در پي آن عمق مدارهاي كوانتومي كاهش پيدا ميكرد. در اين مدل پس از تبديل مدار كوانتومي به الگوي مورد نظر و انجام عمليات بهينهسازي (استانداردسازي، سادهسازي پائولي و انتقال سيگنال) و سپس تبديل مجدد الگوي تغييريافته به مدار كوانتومي، اميد ميرود كه عمق مدار كوانتومي مورد نظر كاهش يافته باشد [14]. در ادامه كار [14]، پاياس و همكاران در [15] موفق به پيادهسازي اين روش شدند و سعي كردند كه اين روش را بهبود دهند. همچنين از آنجايي كه مدار حاصل از الگوي WQC،1 تعداد زيادي كيوبيت كمكي توليد ميكند در مقالههايي همچون [16] سعي در كاهش اين هزينه از مدار شده است.

در مقاله حاضر الگوريتمي به منظور بهينهسازي الگوي حاصل از مدل الگو ارائه <sup>3</sup> WQC1 و بهينهسازي مدارهاي كوانتومي مبتني بر هندسه شده است. در اين روش به منظور اجراي عمليات بهينهسازي از هيچ يك از قوانين سادهسازي به منظور بهينهسازي الگوي حاصل از هندسه الگوي WQC1 استفاده نشده است و اين عمليات تنها مبتني بر كيوبيتهاي الگو و تعامل ميان آنها انجام ميگيرد. از اين رو كتابخانهاي به منظور نگهداري اين قوانين جهت بهينهسازي الگوي كوانتومي يكطرفه لازم نيست. در اين روش الگوي حاصل از مدار كوانتومي پس از اجراي عمليات بهينهسازي (استانداردسازي، انتقال سيگنال و سادهسازي پائولي) به مدار كوانتومي برگردانده ميشود. اين راهكار سبب ميشود كه معيارهاي هزينه مدارهاي كوانتومي از جمله عمق، تعداد گيت و تعداد كيوبيت كمكي كاهش يابد.

ساختار اين مقاله در ادامه آورده شده است. در بخش دوم مفاهيم بنيادي به منظور درك بهتر مطالب موجود در مكانيك كوانتومي آورده شده است. در بخش سوم به توضيح روش پيشنهادي در اين مقاله خواهيم پرداخت. در بخش چهارم، به بيان نتايج حاصل از روشهاي پيشنهادي پرداخته شده و نهايتاً در بخش پنجم يك جمعبندي كلي از مقاله ارائه خواهد شد.

### **-2 مفاهيم ابتدايي**

در اين بخش نخست به تعريف مفاهيم پايه همچون بيت كوانتومي، گيت كوانتومي و مدل مداري كوانتومي خواهيم پرداخت. در ادامه به معرفي مدل محاسبات كوانتومي يكطرفه، قوانين بهينهسازي الگوهاي كوانتومي و مفاهيم جديدي همچون جريان و جريان تعميميافته پرداخته ميشود و در انتها به بيان گيتهاي جامع، معيارهاي ارزيابي مدارهاي كوانتومي و همچنين مروري كلي و مختصر بر روي روشهاي مختلف پيشين به منظور بهينهسازي مدارهاي كوانتومي با استفاده از مدل WQC1 كه در ادامه اين مقاله به كار ميروند ميپردازيم.

# **-2 1 بيت كوانتومي، گيت كوانتومي و مدل مداري كوانتومي**

كوچكترين ميزان اطلاعات قابل نمايش در سيستم محاسباتي كوانتومي، بيت كوانتومي يا كيوبيت ناميده ميشود. اين مفهوم معادل با مفهوم واحد ساختاري بيت در سيستم محاسباتي كلاسيك است. در

محاسبات كلاسيك هر بيت ميتواند در يكي از دو حالت صفر و يا يك باشد اما هر كيوبيت ميتواند يكي از اين دو مقدار صفر 〈0| (معادل صفر كلاسيك)، 〈1| (معادل يك كلاسيك) و يا هر تركيب خطي از آنها همانند  $\beta \mid \alpha \mid \alpha + \alpha$  را اختيار كند كه  $\alpha$  و  $\beta$  اعداد مختلطی هستند به گونهای که  $|\beta|^r + |\beta|^r = |\alpha|^r + |\alpha|^r$ . به اين خاصيت كيوبيتها در مكانيک كوانتومي، خاصيت برهمنهي <sup>٢</sup> گفته ميشود [١٧] و [٢].

در محاسبات كلاسيك به منظور اجراي عمليات خاص بر روي بيتها از واحدهايي موسوم به گيتهاي منطقي استفاده ميشود كه بر روي بيتهاي ورودي اعمال ميشوند و بيتهاي خروجي مرتبط با گيت مربوطه را ايجاد ميكنند. در مكانيك كوانتوم نيز مفهومي معادل با آنچه بيان شد وجود دارد كه سبب تغيير در وضعيت كيوبيتها ميگردد. اين مفهوم به گيت كوانتومي شهرت دارد [17] و [2].

گيتهاي كوانتومي ميتوانند يك يا چند كيوبيت به عنوان ورودي داشته باشند. بر اين اساس ميتوان گيتهاي كوانتومي را به گيتهاي تككيوبيتي و يا چندكيوبيتي تقسيمبندي كرد. در ادامه به معرفي برخي از انوع مهمترين گيتها در حوزه كوانتوم خواهيم پرداخت.

گيت  $J(\theta)$  يک گيت تککيوبيتي است که ماتريس معادل با آن برابر *i i e e* θ θ است.  $\frac{1}{\sqrt{r}}\begin{bmatrix} 1 & e^{i\theta} \\ 1 & -e^{i\theta} \end{bmatrix}$ 

گيتهاي دوران با زاويه <sup>α</sup> حول محورهاي مختصات *x* ، *y* و *z* را ميتوان به صورت ماتريسهاي (1) نمايش داد. اين گيتها از جمله گيتهاي پركاربرد تككيوبيتي به شمار ميآيند

$$
R_x(\alpha) = \begin{bmatrix} \cos\frac{\alpha}{\tau} & -i\sin\frac{\alpha}{\tau} \\ -i\sin\frac{\alpha}{\tau} & \cos\frac{\alpha}{\tau} \end{bmatrix}
$$
  

$$
R_y(\alpha) = \begin{bmatrix} \cos\frac{\alpha}{\tau} & -\sin\frac{\alpha}{\tau} \\ \sin\frac{\alpha}{\tau} & \cos\frac{\alpha}{\tau} \end{bmatrix}
$$
  

$$
R_z(\alpha) = \begin{bmatrix} \frac{-i\alpha}{\tau} \\ e^{\frac{-i\alpha}{\tau}} \end{bmatrix}
$$
 (1)

اگر *U* يك گيت تككيوبيتي با نمايش ماتريسي زير باشد

$$
U = \begin{bmatrix} u_{11} & u_{12} \\ u_{21} & u_{22} \end{bmatrix} \tag{5}
$$

آن گاه گيت *U* كنترلشده، گيتي است كه بر دو كيوبيت اثر ميكند به طوري كه كيوبيت اول، كيوبيت كنترل و كيوبيت دوم، كيوبيت هدف است. اگر كيوبيت كنترلي برابر 〈1| باشد گيت يكاني *U* بر روي كيوبيت هدف اعمال ميشود و اگر كيوبيت كنترل، 〈0| باشد، كيوبيت هدف بدون تغيير باقي ميماند

$$
Controlled - U = \begin{bmatrix} \cdot & \cdot & \cdot & \cdot \\ \cdot & \cdot & \cdot & \cdot \\ \cdot & \cdot & u_{\cdot} & u_{\cdot} \\ \cdot & \cdot & u_{\cdot} & u_{\cdot} \end{bmatrix} \tag{\text{(*)}}
$$

4. Superposition

<sup>1.</sup> Broadbent

<sup>2.</sup> Kashefi

<sup>3.</sup> Geometry

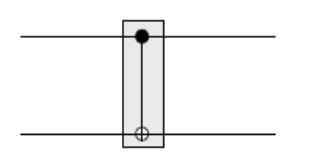

شكل :1 نمايش شماتيك گيت CNOT.

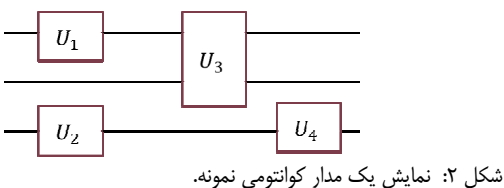

يك گيت مشهور *U* كنترلشده، گيت معكوسكننده- كنترلي، CNOT است. كيوبيت اول در نقش كنترل و كيوبيت دوم در نقش هدف است. اگر كيوبيت كنترل 〈1| باشد CNOT، كيوبيت هدف را معكوس ميكند و اگر كيوبيت كنترل 〈0| باشد كيوبيت هدف بدون تغيير خارج ميشود. به عبارت ديگر، خروجي دوم، حاصل XOR كيوبيت كنترل و هدف است. شكل 1 شماتيك اين گيت را نمايش ميدهد كه كيوبيت اول از بالا، كيوبيت كنترلي و كيوبيت دوم كيوبيت هدف است.

گيت *CZ* ) *Z* كنترلشده) يك گيت بنيادي در مدل محاسباتي WQC1 است. ماتريس اين گيت در زير نمايش داده شده است

$$
CZ = \begin{bmatrix} 1 & \cdot & \cdot & \cdot \\ \cdot & 1 & \cdot & \cdot \\ \cdot & \cdot & 1 & \cdot \\ \cdot & \cdot & \cdot & -1 \end{bmatrix} \tag{5}
$$

یکی از معروفترین گیتهای سهکیوبیتی، گیت C $\hbox{NOT}$  یا تافولی است. اين گيت، يك گيت سه ورودي است به گونهاي كه دو كيوبيت اول، كيوبيت كنترلي و كيوبيت سوم، كيوبيت هدف است. اگر هر دو كيوبيت كنترلي يك باشد كيوبيت هدف معكوس ميشود و در غير اين صورت كيوبيت هدف بدون تغيير باقي ميماند.

به مجموعه گيتهاي *X* ، *Y*، *Z* و *I* مجموعه گيتهاي پائولي <sup>π</sup> به صورت ضرب *<sup>n</sup>* گويند كه با نماد <sup>π</sup> نمايش داده ميشوند و گروه تانسوري *n* عملگر پائولي به صورت (5) تعريف ميگردد

$$
\pi^n = \begin{cases} e^{i\phi} A_i \otimes \dots \otimes A_n : \\ \forall j \in \{1, \dots, n\}, A_j \in \pi, \phi \in \{1, \frac{\pi}{\gamma}, \pi, \frac{\pi}{\gamma}\} \end{cases} \tag{a}
$$

*<sup>n</sup>* كيوبيتي به صورت (6) تعريف ميشوند <sup>1</sup> مجموعه گيتهاي كليفورد  $C_{\tau}^{n} = \{ U \in H^{\tau^{n}} \big| \sigma \in \pi^{n} \Rightarrow U \sigma U^{\dagger} \in \pi^{n} \}$  ( $\epsilon$ )

در واقع عملگر كليفورد، عملگري است كه عملگرهاي پائولي را در اثر عمل تركيب بسته نگه ميدارد. به مجموعه گيتهاي *CZ*، CNOT، هادامارد و فاز گيتهاي كليفورد گويند.

يك مدار كوانتومي از مجموعهاي از گيتهاي كوانتومي تشكيل شده است كه بر روي كيوبيتهاي ورودي مدار عمل ميكند [17] و [2]. در شكل 2 يك نمونه از مدار كوانتومي و توالي گيتهاي اعمالشده بر روي كيوبيتها نمايش داده شده است. در يك مدار كوانتومي، ارزيابي مدار از چپ به راست انجام ميشود و هر خط نمايشدهنده يك كيوبيت و مسير

1. Clifford

$$
|\psi\rangle=\sqrt{\bigwedge^{M}}
$$

شكل 3 : نماد اندازهگيري كوانتومي.

حركت زمان است. ارزيابي مدارهاي كوانتومي در اين راستا به معناي حركت رو به جلو در زمان است [18].

پس از اعمال گيتهاي متوالي بر روي كيوبيتهاي مدار كوانتومي، هر كيوبيت در حالت مشخصي قرار ميگيرد. به منظور استخراج اطلاعات هر كيوبيت، ميبايستي آنها را اندازهگيري كرد. همان گونه كه در حالت كلاسيك بيتها يكي از دو مقدار صفر و يا يك را اختيار ميكنند با اندازهگيري كيوبيتها مشخص ميشود كه نتيجه نهايي صفر است يا يك.

در شكل 3 نمايش عمل اندازهگيري بر روي يك كيوبيت نشان داده شده است. از آنجا كه بعد از اندازهگيري، يكي از دو خروجي كلاسيك صفر و يا يك حاصل ميشود، خروجي اين سيستم اندازهگيري با دو خط نمايش داده ميشود [2].

### **-2 2 مدل محاسباتي كوانتومي يكطرفه**

در سال 2001 مدل محاسبات كوانتومي يكطرفه [8] و [10] به وسيله راسندورف و بريگل معرفي شد. در مدل WQC1 از دو مفهوم در هم تنيدگي و اندازهگيري كه هيچ معادلي در محاسبات كلاسيك (دودويي) ندارند استفاده شده است. مدل WQC1 در قياس با مدل مداري از مزايايي برخوردار است. از جمله مزيتهاي مدل WQC1 بر مدل مداري كوانتومي پيادهسازي آسانتر آن در تكنولوژيهاي فيزيكي مختلف است [8] و [12]. چالشهايي كه براي ساخت يك كامپيوتر كوانتومي با معماري مبتني بر حالت گرافي وجود دارد بسيار كمتر از مدلهاي ديگر است. از ديگر مزاياي اين مدل ميتوان به اجراي همزمان تمام اندازهگيريهاي موجود در مدارهاي شامل گيتهاي كليفورد اشاره كرد [14].

در اين مدل، همبستگي كوانتومي به صورت گرافي و يا خوشهاي نمايش داده ميشود و بنابراين به آن مدل گرافي يا خوشهاي نيز گفته ميشود. در اين مدل از آنجايي كه اندازهگيري مخرب و غير بازگشتپذير است و وضعيت اوليه سيستم در طول اندازهگيري از بين ميرود به آن مدل محاسبات كوانتومي يكطرفه گويند. اين مدل از چهار دستور آمادهسازي، درهمتنيدگي، اندازهگيري و تصحيح تشكيل شده كه در ادامه به توضيح هر يك خواهيم پرداخت.

- $\ket{+}$  أمادهسازي  $(N_i)$ : عمل  $N_i$  كيوبيت  $i$ ام را در حالت ابتدايي  $\ket{+}$ قرار ميدهد و بر روي تمام كيوبيتها به غير از كيوبيتهاي غير ورودي اعمال ميگردد. از آنجايي كه اين دستور بر روي تمام كيوبيتهاي غير ورودي انجام ميشود، اين دستور از الگوي مربوطه حذف ميشود. هنگامي كه كيوبيتها در حالت 〈+ | قرار ميگيرند، بدين معني است كه وضعيت ابتدايي آنها به صورت خواهد بود.  $(\sqrt{\mathsf{y}})(|\cdot\rangle + |\cdot\rangle)$
- : اجراي اين عمل با اعمال گيت *CZ* بر روي *Eij* 2 (در هم تنيدگي ( ) دو كيوبيت *i* و *j* سبب در هم تنيدگي اين دو كيوبيت ميشود.
- : در اين عمل، كيوبيت *i* ام در پايه <sup>α</sup> اندازهگيري *M*<sup>α</sup> *<sup>i</sup>* 3 (اندازهگيري( ) ميشود. اگر دستور اندازهگيري به نتايج سيگنالهاي خروجي اندازهگيري قبلي وابسته باشد به صورت (7 ) نمايش داده ميشود  $\int_{a}^{t} [M_i^{\alpha}]^s = M_i^{(-)}^s \alpha + t\pi$  (Y)
- : با اعمال گيتهاي *X* و *Z* بر روي كيوبيت *i* ام با *Ci* 4 (تصحيح توجه به نتايج اندازهگيري قبلي ميتوان دستور تصحيح را انجام داد.

يك الگوي محاسبات كوانتومي يكطرفه [19] و [20] به صورت مجموعهاي از كيوبيتها *V*( ) ، مجموعهاي از كيوبيتهاي ورودي *I* ( )،  $A$  مجموعهای از کیوبیتهای خروجی  $(O)$  و مجموعه دستورهایی مثل كه بر روي كيوبيتهاي مجموعه *V* اعمال ميشوند تعريف ميگردد. اين  $A$  الگو به صورت  $P = (V, I, O, A)$  بيان ميگردد. مجموعه دستورهاي است كه هر يك از *<sup>n</sup>* … *A A* 2 1*A* خود متشكل از دستوراتي همچون ,,, اين دستورات ممكن است كه به دستورات قبل از خود نيز وابسته باشد. لازم به ذكر است كه اين دستورات از راست به چپ اعمال ميشوند.

براي نمايش الگوهاي WQC1 از ساختار گراف [15] استفاده ميشود.  $G = (V, I, O, E, M, S, T)$  گراف استاندارد الگوی WQC به صورت نمايش داده ميشود كه در ادامه به توضيح تكتك اين مؤلفهها خواهيم پرداخت [15].

- *V*: به مجموعه گرههاي گراف *G* گفته ميشود كه هر گره از گراف بيانگر يك كيوبيت است.
- *I* : نمايانگر مجموعه گرههاي ورودي (مجموعه كيوبيتهاي ورودي) است.
- *O* : به مجموعه گرههاي خروجي (كيوبيتهاي خروجي) گفته ميشود.
- *E* : نمايانگر يالهاي گراف *G* است كه بيانگر درهمتنيدگي دو گره دو سر يال است.
- *M* : شامل مجموعه زواياي اندازهگيري هر گره در مجموعه *V* است.
- *S* : شامل مجموعه گرههايي از گراف است كه اصلاح گيت *X* را روي هر گره از مجموعه *V* نمايش ميدهد.
- *T*: متشكل از گرههايي است كه وابستگيهاي اصلاح گيت *Z* را براي هر گره از مجموعه *V* نشان ميدهد.

### **1-2-2 بهينهسازي در الگوي محاسباتي يكطرفه**

از ديگر عمليات در مدل محاسبات كوانتومي يكطرفه، بهينهسازي است. در اين مرحله از سه روش استانداردسازي، انتقال سيگنال و سادهسازي پائولي استفاده ميگردد. اين سه روش سبب تغيير در دستورات محاسبات كوانتومى يكحلرفه شده و در بخش بعد قوانين بازنويسىشده` به اختصار نمايش داده ميگردد. جزئيات حاصل از اين امر به تفصيل در [19] بيان شده است.

### **استانداردسازي**

در اين روش با اعمال دستوراتي، الگوها به شكل استاندارد بازنويسي ميشوند. به الگويي استاندارد گفته ميشود كه در آن نخست دستورات درهمتنيدگي اجرا شود، سپس عمليات اندازهگيري اعمال شده و در نهايت با انجام دستورات تصحيح پايان يابد. يك الگوي استاندارد به صورت CME نمايش داده ميشود. در اين صورت نمايش *E* دستورات درهمتنيدگي، *M* دستورات اندازهگيري و *C* دستورات تصحيح (اعمال گيتهاي *X* و *Z* ( را در بر ميگيرد.

هنگامي كه الگوهاي مربوط به گيتهاي موجود در مدار تركيب ميشوند، هيچ كدام ساختار استاندارد معرفيشده را ندارند. اين امر سبب ميشود كه برخي موازيسازيها همانند اجراي دستورات درهمتنيدگي به صورت موازي حاصل نشود. با اعمال قوانين بازنويسي به منظور استانداردسازي الگوهاي اوليه، ميتوان به موازيسازي الگوهاي مورد نظر

1. Rewrite Rule

كمك كرد. اين مجموعه قوانين از قرار زير است:

به منظور انتقال دستور درهمتنيدگي *E* ( ) به ابتداي الگو از (8) تا (10) استفاده ميشود

$$
E_{ij}X_i^s \Rightarrow X_i^s Z_j^s E_{ij} \tag{A}
$$

$$
E_{ij}Z_i^s \implies Z_j^s E_{ij} \tag{9}
$$

$$
E_{ij}A_{k^{\rightarrow}} \Rightarrow Z_j^s \to E_{ij}
$$
\n<sup>(\dagger\cdot)</sup>

در قانون (10)، *A* هر عملگري غير از *E* است كه بر روي مجموعه *k* كيوبيتي كه كيوبيتهاي *i* و *j* را در بر نميگيرد اعمال ميشود. به منظور انتقال عملگرهاي تصحيح در انتهاي الگو از دستورات (11) و

(12) استفاده ميشود

$$
A_{k^{\rightarrow}} X_{i}^{s} \Rightarrow X_{i}^{s} A_{k^{\rightarrow}} \tag{1}
$$

$$
A_{k-}Z_i^s \Rightarrow Z_i^s A_{k-} \tag{17}
$$

در روابط بالا *A* عملگري دلخواه است كه بر روي مجموعه *k* كيوبيتي كه شامل كيوبيت *i* نيست اعمال ميگردد.

### **سادهسازي پائولي**

اگر زاويه اندازهگيري برابر صفر باشد به آن اندازهگيري پائولي *X* و اگر زاويه اندازهگيري برابر  $\pi/7$  باشد به آن اندازهگيري پائولي *Y* گويند. اگر عمل اندازهگيري پائولي *X* بر روي يك كيوبيت انجام شود ميتوان عمل تصحيح *X* بر روي آن كيوبيت را حذف كرد. اگر بر روي كيوبيتي اندازهگيري پائولي *Y* انجام شود، عمل تصحيح *X* را ميتوان با عمل *Z* جايگزين كرد و سپس با استفاده از انتقال سيگنال كه در بخش بعد توضيح داده ميشود به انتهاي الگو انتقال داد.

در ادامه قوانين موجود در سادهسازي پائولي بيان شدهاند

$$
M_i X_i^s \Rightarrow M_i^{\cdot} \tag{17}
$$

$$
'[M_i^{\cdot}]^s \Rightarrow '[M_i^{\cdot}] \tag{15}
$$

$$
{}^{t}[M_{i}^{\frac{\pi}{\gamma}}]^{s} \Rightarrow {}^{t+s}[M_{i}^{\frac{\pi}{\gamma}}]
$$
\n(1\Delta)

$$
X_i^s Z_i^t \Rightarrow Z_i^t X_i^s \tag{5}
$$

**انتقال سيگنال** 

به منظور بهينهسازي الگوهاي كوانتومي روش ديگري به نام انتقال سيگنال معرفي شده است. اين روش اين امكان را ميدهد كه بتوان تمام دستورات تصحيح *Z* بر روي كيوبيتهاي اندازهگيري شده را به انتهاي الگو منتقل كرد. در ادامه قوانين مربوط به اين بهينهسازي آمده است

$$
{}^{t}[M_{i}] \Rightarrow \varsigma_{i}^{r}[M_{i}^{*}] \tag{V}
$$

$$
{}^{t}[M]_{s}^{r} \rightrightarrows \zeta_{i}^{r^{t}[\frac{r+s_{i}}{s_{i}}]}[M]_{s}^{\alpha} \rightrightarrows \frac{s\binom{r+s_{i}}{s_{i}}}{s} \tag{1A}
$$

$$
X_j^s \zeta_i^r \Rightarrow \zeta_i^r X_j^{s[\frac{r+s_i}{s_i}]}\tag{19}
$$

$$
Z_j^s \zeta_i^r \Rightarrow \zeta_i^r Z_j^{s[\frac{r+s_i}{s_i}]}\tag{1.1}
$$

+ *s rs s* نمايشدهنده جابهجايي سيگنال *si* با *i i* در روابط بالا [ ( )] *r* + *s r* در سيگنال *s* است. عملگر انتقال سيگنال با *<sup>i</sup>* <sup>ς</sup> نمايش داده شده *<sup>i</sup>* كه از آن براي انتقال سيگنال به سمت چپ الگوي محاسباتي يكطرفه استفاده ميشود.

#### **-2 3 هندسه الگو**

اگر فرض شود كه هندسه الگوي *GIO* ) ,, ( وجود داشته باشد اين مجموعه شامل گراف *G* است كه از دو زيرمجموعه *I*) مجموعه گرههاي ورودي) و *O*) مجموعه گرههاي خروجي) تشكيل شده است. يالهاي نمايش داده ميشود و در ادامه تعريف ميگردد. در *EG* گراف با مجموعه رابطه  $E_{ii} = \prod_{(i,j) \in G} E_{ij}$  عملگر  $E_{ii}$  بیانگر عمل درهمتنیدگی در گويند [12]. <sup>1</sup> گراف *<sup>G</sup>* است و به گراف حاصل گراف درهمتنيدگي

## **-2 4 جريان و جريان تعميميافته**

يك جريان براي يك گراف *GIO* ) ,, ( شامل يك نگاشت <sup>2</sup> و يک ترتيب جزيي  $\rightarrow$  بر روي مجموعه رئوس *V* به  $f: O^c \rightarrow I^c$ *O* ∈*x* شرايط زير برقرار باشد: *<sup>c</sup>* گونهاي تعريف ميشود كه براي هر  $(x, f(x)) \in G$  •

- $x$  ≺  $f(x)$  •
- براي همه *y* هايي كه با ( )*x f* همسايه هستند شرط *y* ≺ *x* برقرار باشد.

يك جريان تعميميافته [21] براي يك گراف *GIO* ) ,, ( شامل يك <sup>3</sup> نگاشت  $P^{I^c} \rightarrow P^{I^c}$  (از كيوبيتهاي غير خروجي به زيرمجموعهاي از كيوبيتهاي غير ورودي) و يك ترتيب جزيي ≻ بر روي مجموعه  $x\in O^c$  به گونهای تعريف میشود كه برای هر  $O^c$  و : شرايط زير برقرار باشد  $\lambda \in \{ (X, Y), (X, Z), (Y, Z) \}$ 

- اگر ( ) ∋ *gx y* و *y* ≠ *x* باشد در اين صورت *y* ≺ *x* برقرار است.
- *y Odd g x* ∉ ( ( )) صورت اين در باشد *x* ≠ *y* و *y x* ≺ اگر• برقرار است.
- و *x* ∉ *g x*( ) صورت اين در باشد <sup>λ</sup>() ( , ) *x* = *X Y* اگر• برقرار است.  $x ∈ \text{Odd}(g(x))$
- و *x* ∈ *g x*( ) صورت اين در باشد <sup>λ</sup>() ( , ) *x* = *X Z* اگر• برقرار است.  $x ∈ \text{Odd}(g(x))$

و *x* ∈ *g x*( ) صورت اين در باشد <sup>λ</sup>() (, ) *x* = *Y Z* اگر برقرار است.  $x \notin Odd(g(x))$ 

## **-2 5 گيتهاي جامع**

به منظور انجام محاسبات كوانتومي به صورت جامع و كلي به معرفي گيتهاي جامعي پرداخته ميشود كه ميتوان هر مدار كوانتومي را بر اساس آنها پيادهسازي كرد. هر گيت يكاني تككيوبيتي را ميتوان بر اساس گيت  $J(\theta)$  بيان كرد [٣]. اين رابطه در (٢١) نمايش داده شده است

$$
U = e^{i\alpha} J(\cdot) J(\beta) J(\gamma) J(\delta)
$$
 (7)

گيت دو كيوبيتي *U - Controlled* را نيز ميتوان طبق (22) بر اساس دوگيت  $J(\theta)$  و *CZ* نوشت

- 1. Entanglement Graph
- 2. Flow
- 3. Generalized Flow

$$
CU_{\gamma,\gamma} = J_{\gamma}(\cdot)J_{\gamma}(\alpha + \frac{\beta + \gamma + \delta}{\gamma})J_{\gamma}(\cdot)J_{\gamma}(\beta + \pi)
$$
  

$$
J_{\gamma}(\frac{-\gamma}{\gamma})J_{\gamma}(\frac{-\pi}{\gamma})J_{\gamma}(\cdot)CZ_{\gamma,\gamma}J_{\gamma}(\frac{\pi}{\gamma})J_{\gamma}(\frac{\gamma}{\gamma})
$$
  

$$
J_{\gamma}(\frac{-\beta - \pi - \delta}{\gamma})J_{\gamma}(\cdot)CZ_{\gamma,\gamma}J_{\gamma}(\frac{-\beta - \pi + \delta}{\gamma})
$$
 (YY)

4 از آنجايي كه گيتهاي *CU* و گيتهاي تككيوبيتي يك مجموعه گيت جامع هستند و هر دوي اينها با استفاده از گيتهاي CZ و  $J(\theta)$  قابل پيادهسازي ميباشند پس ميتوان دو گيت CZ و  $J(\theta)$  را نيز به عنوان يك مجموعه دوكيوبيتي جامع تعريف كرد و همه گيتهاي كوانتومي را بر اساس آنها نوشت. با توجه به اين مسئله به منظور نشاندادن جامعبودن الگوهاي WQC1 ميتوان پيادهسازي اين دو گيت جامع را با استفاده از اين الگو نشان داد [22].

### **-2 6 ارزيابي هزينه در مدارهاي كوانتومي**

براي ارزيابي هزينه در مدارهاي كوانتومي از پارامترهاي مختلفي  $^{\circ}$ استفاده میشود که عبارتند از تعداد گيتهای CNOT و گيتهای دوران تككيوبيتي، عمق مدار و تعداد كيوبيتهاي كمكي. در ادامه هر يك از موارد فوق توضيح داده خواهد شد.

*Ry* ، *Rx* • تعداد گيتهاي CNOT و گيتهاي دوران تككيوبيتي (  $(R_{z}$ <sup> $)$ </sup>

به گيتهاي CNOT و دوران تككيوبيتي، كتابخانه ابتدايي گفته ميشود. تعداد گيتهاي CNOT و دوران تككيوبيتي و مجموع كلي گيتها از ديگر معيارهاي ارزيابي مدارهاي كوانتومي است [23] و [24].

• عمق مدار كوانتومي

يكي ديگر از پارامترهاي متداول در بررسي هزينه در مدارهاي كوانتومي عمق آنهاست. به حداكثر تعداد گيت در هر مسير از ورودي به خروجي عمق مدار گفته ميشود.

• تعداد كيوبيتهاي كمكي

تعداد كيوبيتهاي مصرفي يك مدار نيز از جمله معيارهاي متداولي است كه به منظور ارزيابي يك مدار كوانتومي مورد بررسي قرار ميگيرد. اين متغير تعداد كيوبيتهايي است كه مدار كوانتومي بر روي آنها اعمال ميشود.

## **-3 مروري بر روشهاي پيشين**

پس از آن كه مدل محاسبات كوانتومي يكطرفه نخستين بار به وسيله راسندورف و بريگل معرفي شد [10]، در [14] اين مدل به منظور كاهش عمق مدارهاي كوانتومي استفاده شد. آنها در روش خود نخست مدار كوانتومي را به الگوي WQC1 تبديل كرده و پس از اعمال بهينهسازيهاي گفتهشده در بخش قبل، الگوي مورد نظر را مجدداً به مدار كوانتومي تبديل كردند. در ادامه كار آنها در [15] اين روش به صورت خودكار پيادهسازي گرديد و سعي شد كه اين روش بهبود داده شود. از آنجايي كه تعداد كيوبيتهاي كمكي در مدار كوانتومي ثانويه نسبت به مدار كوانتومي اوليه افزايش مييافت در سال 2013 در [16] راهكاري به منظور كاهش تعداد كيوبيت كمكي در مدار ثانويه (مداري كه مجدداً از الگوي محاسبات كوانتومي يكطرفه به دست ميآيد) پيشنهاد

<sup>4.</sup> Controlled-U

<sup>5.</sup> Rotation Gate

گرديد. در اين روش به منظور كاهش تعداد كيوبيتهاي كمكي، قوانين بازنويسياي مطرح گرديد كه با اعمال آنها كيوبيتهاي اضافي مدار كاهش پيدا مي كرد.

در [25] به مفهوم جريان اشاره شده است و جريان شرط كافي به منظور قطعيبودن محاسبات كوانتومي يكطرفه است [26]. در [13] و [25] به بيان الگوريتمي به منظور يافتن ترتيب كيوبيتها در جريان پرداخته شده است. جريان تعميميافته يك شرط لازم و كافي به منظور قطعيبودن الگوها در محاسبات كوانتومي يكطرفه را ايجاد ميكند [21]. در [13] الگوريتمي به منظور يافتن ترتيب كيوبيتها در جريان تعميميافته نشان داده شده است.

## **-4 روش پيشنهادي**

در اين بخش به معرفي راهكاري پرداخته ميشود كه نخست يك مدار كوانتومي به الگوي معادل با خود تبديل ميشود. پس از اجراي عمليات بهينهسازي به صورت موازي بر روي گراف، مجدداً به مدار كوانتومي بازگردانده ميشود. سرانجام مدار جديد با اجراي قوانين بازنويسي به گونهاي ساده ميگردد كه موجب بهبود پارامترهاي ارزيابي مدار كوانتومي همچون عمق، تعداد گيت و تعداد كيوبيت اضافي ميشود. در اين روش هندسه الگوي معادل با مدار كوانتومي به عنوان ورودي به الگوريتم مورد نظر داده ميشود. الگوريتم مورد نظر الگوي ورودي را با استفاده از ترتيب كيوبيتها در ترتيب جزيي جريان تعميميافته و استانداردسازي به صورت جزيي ساده ميكند و همچنين سعي شده كه شيوهاي مطرح گردد كه بتوان پارامترهاي ارزيابي مدار را بهبود داد. علاوه بر موارد گفتهشده، در اين روش هنگامي كه الگوي سادهشده به مدار كوانتومي باز گردانده ميشود به منظور بهينهسازي بيشتر مدار از قوانين بازنويسي استفاده ميشود كه سبب بهبود پارامترهاي ارزيابي مدار كوانتومي ميگردد.

در اين روش در نحوه بهينهسازي الگوها به گونهاي رفتار ميشود كه الگوها به صورت كامل استاندارد نگردند. در واقع در اين حالت آن دسته از دستورات در هم تنيدگي به ابتداي الگو برده ميشوند كه به آنها نياز باشد. در اين روش دستورات در هم تنيدگي بسته به نياز به مكان مناسب خود به عقب رانده ميشوند و در اين حالت از انتقال تمام دستورات در هم تنيدگي جلوگيري ميشود. در روش مربوطه با استفاده از خروجي الگوريتم جريان تعميميافته و ترتيب كيوبيتها در اين خروجي، دستورات در هم تنيدگي به مكان مناسب خود انتقال پيدا ميكنند. در اين انتقالها دستورات در هم تنيدگي در قسمت ابتدايي الگو يا پس از دستورات تصحيح كيوبيتهاي مياني قرار ميگيرند.

در الگوريتم مربوطه براي كيوبيتهايي كه در سطح اول ترتيب جزيي جريان تعميميافته قرار ميگيرند بايد دستورات در هم تنيدگي مربوط به آنها به ابتداي الگو انتقال داده شوند. دستورات در هم تنيدگي مربوط به يك كيوبيت در مرحله *i* ام به دستورات در هم تنيدگياي گفته ميشود كه از ميان دو كيوبيت دخيل در ارتباط، يكي از آنها در مرحله *i* ام قرار داشته باشد. البته لازم به ذكر است كه سطح كيوبيت منتخب بايد در مقايسه با كيوبيت ديگر كمتر باشد چون در غير اين صورت اين دستور قبلاً انتقال داده شده است.

در رابطه با كيوبيتهايي كه در سطوحي غير از سطح اول ترتيب جزيي جريان تعميميافته قرار گرفتهاند، دستورات در هم تنيدگي مرتبط با آنها پس از دستورات تصحيح سطوح قبلي آنها قرار ميگيرد. يعني اگر كيوبيتي در سطح *i* قرار داشته باشد، دستورات در هم تنيدگي مرتبط با آن پس از قرار ميگيرد. لازم به ذكر است كه <sup>−</sup><sup>1</sup> *c <sup>i</sup>* دستورات موجود در سطح

وابستگيهاي *Z* كه در اثر انتقال دستورات در هم تنيدگي به وجود ميآيند نيز به وسيله انتقال سيگنال از بين خواهند رفت.

در اين بخش به توصيف الگوريتمي ميپردازيم كه قادر است بر خلاف روشهاي گذشته به بهينهسازي هندسه الگوي حاصل از مدار كوانتومي ورودي بپردازد به طوري كه از هيچ يك از قوانين بهينهسازيهاي الگو (استانداردسازي، انتقال سيگنال و سادهسازي پائولي) استفاده نكند. در روشهاي گذشته به منظور بهينهسازي الگوها عمليات سادهسازي را با اعمال قوانين بهينهسازي انجام ميدادند [19]. لازم به ذكر است كه اين قوانين بهينهسازي در بخش دوم به تفصيل توضيح داده شده است.

در [19] به منظور بهينهسازي الگوها بايد اين قوانين بهينهسازي به صورت ترتيبي بر روي الگوها اجرا گردند. يعني نخست الگو را استاندارد كرده، سپس عمليات انتقال سيگنال بر روي آن انجام گيرد و در نهايت اگر در الگو، اندازهگيري با زاويه صفر و يا  $\pi/$  وجود داشته باشد، سادهسازي پائولي صورت گيرد.

از جمله مزاياي الگوريتم پيشنهادي در اين است كه اين عمليات ميتواند بدون اجراي اين قوانين بهينهسازي به صورت مجزا و ترتيبي صورت گيرد. در واقع عمليات بهينهسازي در اين روش به صورت همزمان و تنها با بررسي همسايههاي كيوبيتها اعمال ميشوند. در روش قبلي لازم بود كه نخست بررسي گردد كه با توجه به وجود شرايطي مخصوص، هر يك از تكينكهاي بهينهسازي اجرا گردند. اين عمليات به صورت مجزا انجام ميگرفت و الگو پس از عبور پيدا كردن از سه روش استانداردسازي، انتقال سيگنال و سادهسازي پائولي به الگوي سادهشده تبديل شده و به عنوان خروجي كار تحويل داده ميشد. البته پيش از آن نيز لازم بود كه گراف معادل با اين الگو ترسيم شود و الگوي مزبور بر اساس گراف مورد نظر به دست آيد. اما در روش پيشنهادي ميتوان تنها با بررسي هندسه الگو و تعامل ميان گرهها و همسايههاي آنها به الگوي سادهشده دست يافت. لازم به ذكر است كه در اين روش نيازي به استخراج الگو و اجراي ترتيبي روشهاي بهينهسازي نيست. اين روش قادر است بر روي الگوي حاصل از مدار كوانتومي ورودي اجرا گردد.

در پيادهسازي الگوريتم اصلي از چند الگوريتم فرعي<sup>٬</sup> استفاده شده كه در ادامه، نخست به توضيح هر يك از اين زيرالگوريتمها خواهيم پرداخت.

در ساختار هندسه الگوي حاصل از مدار كوانتومي، هر گره به منزله يك كيوبيت و هر يال ارتباط در هم تنيدگي ميان اين كيوبيتها را نمايش ميدهد. ويژگيهاي مربوط به كيوبيتها در شبهكدها در جدول 1 نمايش داده شده است. ايده اصلي از چهار زيربخش و يا به عبارتي چهار تابع تشكيل شده كه در ادامه آمدهاند.

### *FindNeighborZQubit* **(***QList***) الگوريتم 1 -4**

2 وظيفه اين تابع پيداكردن ليست وابستگي *Z* مجاورت [27] همه كيوبيتهاي يك هندسه الگو است. در اين قسمت نخست به توصيف مجموعه ليست وابستگي *Z* مجاورت خواهيم پرداخت. اين مجموعه به صورت (23) تعريف ميگردد

$$
N_z(j) = \{k \in O^c \mid f(k) \in N(j) \setminus f(j)\}
$$
 (YY)

اين مجموعه شامل كيوبيتهايي است كه كيوبيت *j* از آنها دستور تصحيح *z* را دريافت ميكند. اين مهم بدين معني است كه سيگنالهاي دستور *z* در اين مجموعه قرار گرفتهاند و به عبارت ديگر اين تعريف را ميتوان *<sup>j</sup>*

<sup>1.</sup> Sub Algorithm

<sup>2.</sup> Z-Dependency Neighborhood

جدول :1 توصيف ويژگيهاي هر كيوبيت.

| توصیف هر یک از ویژگیها                                                                                          | ویژگیهای هر کیوبیت    |  |  |
|----------------------------------------------------------------------------------------------------|-----------------------|--|--|
| این لیست شامل همه کیوییتهایی است که به عنوان کنترلهای دستور تصحیح Z یک کیوبیت خاص در نظر گرفته میشوند.          | q.Zlist               |  |  |
| این لیست شامل همه کیوبیتهایی است که به عنوان کنترلهای دستور تصحیح X یک کیوبیت خاص در نظر گرفته میشوند.          | $\mathfrak{q}.X$ list |  |  |
| این ویژگی شامل زاویه اندازهگیری هر کیوبیت میشود.                                                                | q.Angle               |  |  |
| این پارامتر برای نگهداری معکوس جریان هر کیوبیت در هندسه الگو مورد استفاده قرار میگیرد و برای کیوبیتهای ابتدایی  |                       |  |  |
| خالی است. مثلاً اگر $f(\eta)=q\to f(\nu)=q$ . این پارامتر با تغییر الگوریتم معرفیشده در [۱۳] که                 | $f^{-1}(q)$           |  |  |
| جریان بهینه را برای یک هندسه الگو تعیین میکند به دست میآید.                                                     |                       |  |  |
| هر یک از گرههای هندسه الگو دارای تعدادی کیوبیت همسایه هستند. این لیست به منظور نگهداری این کیوبیتهای همسایه     | q.Neighborlist        |  |  |
| مورد استفاده قرار گرفته است.                                                                                    |                       |  |  |
| این لیست شامل تمام کیوبیتهایی (گرههایی) است که به عنوان لیست همسایگی Z رأسِهای موجود در هندسه الگو در نظر       | q.NeighborZlist       |  |  |
| گرفته میشوند. این مهم در ادامه به تفصیل توضیح داده میشود. این متغیر خروجی تابع FindNeighborZQubit است.          |                       |  |  |
| این متغیر نشان میدهد که تعداد سیگنالهایی (کیوبیتهایی) که در لیست وابستگی Z مجاورت یک کیوبیت خاص به صورت         |                       |  |  |
| مستقیم یا غیر مستقیم قرار گرفتهاند فرد است یا زوج.                                                              | q. Odd                |  |  |
| این پارامتر شامل لیست تمام کیوبیتھایی است که در هندسه الگو قرار گرفتهاند. این لیست مطابق با ترتیب جزیی جریان در |                       |  |  |
| هندسه الگو پر خواهد شد.                                                                                         | <i><b>Qlist</b></i>   |  |  |

 $k\rightarrow O^{c}$  اين گونه توصيف كرد كه براي تمام كيوبيتهايي همچون  $k\rightarrow O^{c}$  و مطابق با تعريف جريان ( )*k f* ميتوان نتيجه (24) را گرفت

$$
f(k) \in N(j) \to j \in N(f(k)) \tag{YF}
$$

 $k$  معادله بالا مبين اين نكته است كه دستور تصحيح  $Z_j^{(s_k)}$  از كيوبيت به كيوبيت *j* وجود دارد [27].

جزئيات اين الگوريتم در شكل 4 نمايش داده شده است. وظيفه الگوريتم موجود در شكل، يافتن ليست وابستگي *Z* همسايگي كيوبيتهاي موجود در يك هندسه الگو مطابق با (23) است. نحوه انتخاب كيوبيتها مطابق با ترتيب جزيي جريان صورت ميگيرد.

#### *Find-Xlist* **(***q***) تابع 2 -4**

اين تابع تمام كيوبيتهايي را كه از آنها دستور تصحيح *X* بر روي كيوبيت *q* وجود دارد پيدا ميكند. به عبارت ديگر ورودي اين تابع كيوبيتي . به منظور *Xq* است همچون *q* و خروجي آن سيگنالهاي كنترلي دستور يافتن ليست وابستگي *X* هر كيوبيت، نخست بايد ترتيب انتخاب كيوبيتها را در نظر داشت. علت اين امر در اين است كه محاسبه ليست وابستگي *X* يك كيوبيت ممكن است كه به كيوبيتهاي ديگري وابسته باشد و از اين رو نحوه انتخاب كيوبيتها بر اساس ترتيب جزيي جريان صورت ميگيرد. به منظور تعيين ليست وابستگي *X* يك كيوبيت، پس از انتخاب آن بايد معكوس جريان كيوبيت مورد نظر را در نظر گرفت. مطابق با الگوي تعريفشده در مدل WQC،1 وابستگي *X* يك كيوبيت مطابق با كيوبيت موجود در معكوس جريان آن تعيين خواهد شد. از اين رو كيوبيتهاي موجود در معكوس جريان در ليست وابستگي *X* يك كيوبيت قرار ميگيرند.

با توجه به بهينهسازي انتقال سيگنال، تمام وابستگيهاي *Z* كيوبيتهاي غير ورودي بايد حذف شوند. از اين رو لازم است كه وابستگي *Z* كيوبيت موجود در جريان نيز به ليست وابستگي *X* كيوبيت انتخابشده اضافه گردد. علت اين امر در (17) نمايش داده شده است. مطابق با (17) با اعمال قاعده انتقال سيگنال تمام ليست وابستگي *Z* كيوبيتها بايد حذف شوند. از اين رو اين وابستگيها ميتوانند در ليست وابستگي *X* برخي از كيوبيتها تأثير داشته باشند. بدين منظور در اين

الگوريتم اضافهشدن ليست وابستگي *Z* معكوس جريان نيز لحاظ شده و اين امر سبب ميشود كه قاعده انتقال سيگنال بر روي هندسه الگوي مورد نظر اعمال گردد. به منظور درك بيشتر از مطالب گفتهشده شبهكد الگوريتم مورد نظر در شكل 5 نشان داده شده كه در اين شبهكد توضيحات گفتهشده به صورت دقيقتر آمده است.

### *Find-Zlist* **(***q***) تابع 3 -4**

اين تابع تمام سيگنالهاي كنترلي را كه كيوبيت *q* در دستور تصحيح *Z* خود به آنها احتياج دارد پيدا خواهد كرد. به عبارت ديگر از كيوبيتهاي خروجي، يك دستور تصحيح *Z* بر روي كيوبيت *q* وجود خواهد داشت.

به منظور پيداكردن ليست وابستگي *Z* كيوبيتهاي يك هندسه الگو، نخست بايد به زاويه اندازهگيري كيوبيت انتخابشده توجه داشت. علت اين امر در اين است كه به منظور اجراي سادهسازي پائولي، زاويه اندازهگيري كيوبيتها مد نظر قرار ميگيرد. البته لازم به ذكر است كه در اين تابع ترتيب انتخاب كيوبيتها بر اساس ترتيب جريان تعيين ميگردد.

علت تفكيك زاويه در اين تابع مطابق با (16) و (19) است. مطابق با (16) اگر زاويه اندازهگيري برابر صفر باشد، وابستگي *X* كيوبيت حذف خواهد شد و مطابق با (١٩) اگر زاويه اندازهگيري برابر  $\pi/$  باشد، وابستگي *X* كيوبيت به وابستگي *Z* تبديل خواهد شد يعني كليه كيوبيتهاي موجود در ليست وابستگي *X* به ليست وابستگي *Z* كيوبيت مورد نظر اضافه خواهد شد.

در حين نوشتن ليست وابستگي *Z* و بهينهسازي الگو از طريق پيمايش گراف و همسايههاي كيوبيتها بايد به نكات زير توجه داشت. كيوبيتهاي انتخابي در يكي از حالات زير قرار دارند. براي اجراي الگوريتم مورد نظر اطلاعاتي همچون ترتيب جزيي كيوبيتها در جريان و جريان تعميميافته لازم است.

1) اگر كيوبيت مورد نظر *q* داراي زاويه صفر و يا 2 <sup>π</sup> باشد، در اين صورت تمام كيوبيتهايي كه ميخواهند به ليست وابستگي *Z* آن اضافه شوند به صورتي كه در ادامه ميآيد محاسبه ميشوند. اگر زاويه اندازهگيري كيوبيت مورد نظر صفر باشد تمام كيوبيتهاي موجود در ليست وابستگي *Z* مجاورت به ليست وابستگي *Z* اضافه شده و به دليل قاعده انتقال سيگنال كليه كيوبيتهاي موجود در

```
Algorithm Find-Xlist(q) 
Input: qubit q
Output: q.Xlist
```
- 1: select the qubit in  $f^{-1}(q)$ ;
- 2:  $qubit. odd = !qubit. odd;$
- 3: add qubit to *XDependencyList*;
- 4: **for** (each squbit in qubit.*ZList*) **do**
- 5: **if** (squbit is not added to *XDependencyList* before) **then** 6: add squbit to *XDependencyList*;
- 7: **end if**  $8:$   $squareed = !squbit.odd ;$
- 
- 9: **end for**
- 10: **if** (*XDependencyList* is empty) **then** 11:  $\text{set } q \text{.} Xlist = \{\}$ ;
- 
- 12: **else**
- 13: **for** (each qubit in *XDependencyList*) **do**
- 14: **if** (qubit.*Odd* == **TRUE**) **then**
- 15: add qubit to q.*Xlist*;
- 16:  $q = \text{value}$  aubit.  $Odd = \text{FALSE}$ 17: remove the qubit from the *XDependencyList*;
- 18: **end if**
- 19: **end for**
- 20: **end if**
- 21: **if** (*XDependencyList* is not empty) **then**
- 22: clear it;
- 23: **end if**

شكل :5 شبهكد الگوريتم (*q*(*Xlist-Find*.

## *Geometry-Based Pseudo Simplified* **اصلي الگوريتم** *Pattern* **(***Qlist***)**

اين تابع تمام روشهاي بهينهسازي را بر روي الگو اجرا ميكند. اگر زاويه اندازهگيري كيوبيت مربوطه صفر و يا  $\pi/7$  باشد به دليل قاعده سادهسازي پائولي تنها ليست وابستگي *Z* كيوبيت مربوطه محاسبه ميشود. اگر زاويه اندازهگيري كيوبيت مربوطه غير از مقادير گفتهشده باشد و يا كيوبيت مورد نظر خروجي باشد، محاسبه هر دو ليست وابستگي *X* و *Z* براي كيوبيت مربوطه ضروري است. ذكر اين نكته ضروري است كه محاسبه وابستگي *Z* ميتواند براي دستيابي به ليست وابستگي *X* با استفاده از روش انتقال سيگنال و نوشتن الگوي نهايي سادهشده مفيد واقع گردد. در اين الگوريتم از توابع پيشين استفاده شده و شبهكد الگوريتم نهايي در شكل 7 نمايش داده شده است.

همان گونه كه قبلاً گفته شد ورودي الگوريتم، هندسه الگويي است كه هيچ گونه عمليات بهينهسازي بر روي آن انجام نشده و خروجي آن الگويي است كه كاملاً استاندارد نيست. از اين رو به الگوي خروجي الگوي شبهساده گفته ميشود.

پس از اجراي الگوريتم موجود در شكل ،7 الگوي خروجي به مدار تبديل ميشود. به منظور بهينهسازي مدار به دست آمده از قوانين بازنويسي كه در [16] معرفي شده است استفاده ميشود. اين نوع بهينهسازي سبب ميشود كه نتايجي كه پس از بهينهسازي با قوانين بازنويسي به دست ميآيد در مقايسه با نتايج موجود با روشهاي پيشين بهتر شود. اين نتايج به تفصيل در بخش بعد مورد بررسي قرار خواهد گرفت. در ادامه به منظور درك بهتر الگوريتم مربوطه و اجراي قوانين بازنويسي مثالي آورده شده است.

### **مثال**

مداري كه در شكل 8 نمايش داده شده است، شامل گيتهاي *CZ* و است. ابتدا مدار مربوطه به مداري با گيتهاي مربوط به كتابخانه  $J(\theta)$ ابتدايي تبديل ميشود. علت امر در اين است كه براي مقايسه مدار ابتدايي و انتهايي بايد كتابخانه گيتها يكسان باشد. بدين منظور مدار ابتدايي و **Algorithm** FindNeighborZQubit (*QList*) **Input:** an open graph **Output:** find *Z dependency neighborhood*

- 1: **begin**
- 2: **for** (each  $q \in OList$ ) **do**
- 3: **for** (each *N* in *q*.*NeighborList* such that  $N \neq f(q)$ ) **do**
- 4: Add  $f^{-1}(N)$  to *q*. *NeighborZList*
- 5: **end for**
- 6: **end for** 7: **end**

شكل :4 الگوريتم يافتن وابستگي همسايگي *Z* يك كيوبيت.

ليست وابستگي *Z* هر يك از كيوبيتهاي موجود در ليست وابستگي *Z* كيوبيت مربوطه به اين ليست اضافه خواهد شد. اگر زاويه  $Z$  اندازهگيري كيوبيت مورد نظر  $\pi/\zeta$  باشد علاوه بر وابستگي مجاورت، معكوس جريان به همراه ليست وابستگي *Z* آن نيز به ليست وابستگي *Z* كيوبيت مورد نظر اضافه ميگردد.

- 2) اگر كيوبيت *q* زاويه صفر و يا 2 <sup>π</sup> نداشته باشد در اين حالت بايد ديد كه وضعيت همسايهها چگونه است. براي محاسبه وابستگي *Z* كيوبيت *q* دو حالت وجود دارد:
- الف) اگر همسايههاي كيوبيت *q* زاويه صفر و يا 2 <sup>π</sup> داشته باشند، معكوس جريان همسايههاي *q* به ليست وابستگي *Z* مربوط به كيوبيت *q* اضافه خواهند شد. علت امر در اين است كه چون همسايه  $q$  زاويه صفر و يا  $\pi$  دارد، تمام دستورات در هم تنيدگي مربوط به اين همسايه بايد به ابتداي الگو انتقال داده شوند كه اين خود سبب ميشود كه وابستگي *Z* نسبت به كيوبيت *q* به وجود آيد. البته لازم به ذكر است كه پس از اين كه ليست وابستگي *Z* مربوط به كيوبيت *q* به دست آمد بايد تمام كيوبيتهاي مربوط به ليست وابستگي *Z* كيوبيتهاي موجود به ليست وابستگي *Z* كيوبيت *q* نيز اضافه شوند.
- $q$  ب) اگر كيوبيت  $q$  زاويه غير صفر و يا غير  $\pi$  7 و همسايههاي  $q$ نيز زاويه غير صفر و يا غير  $\pi$  1 داشته باشند، اگر ترتيب معكوس جريان همسايههاي *q* در جريان تعميميافته مساوي و يا بزرگتر از كيوبيت *q* باشد به ترتيب جزيي جريان نگاه ميشود و اگر كوچكتر بود به ليست وابستگي *Z* مربوط به كيوبيت *q* اضافه ميگردد و در انتها ليست وابستگي *Z* كيوبيتهاي اضافهشده نيز به دليل انتقال سيگنال به مجموعه *Zdependencylist* اضافه ميگردند. علت اين كه در اين حالت كيوبيتهايي با ترتيب جزيي جريان تعميميافته كوچكتر در نظر گرفته نميشوند در اين است كه اين كيوبيتها راه را براي انتقال دستورات در هم تنيده *E* مربوط به كيوبيت *q* به سطح قبل مسدود كردهاند و نيازي به انتقال اين دستورات *E* نيست. اين امر باعث ميشود كه دستور تصحيح *Z* توليد نشود و تغييري در سطح كيوبيت ايجاد نگردد.

همچنين لازم به ذكر است از آنجايي كه كيوبيتهاي خروجي اندازهگيري نميشوند، زاويهاي براي آنها در نظر گرفته نميشود. در اين صورت مستقل از زاويه براي محاسبه ليست وابستگي اين كيوبيتها بايد به زاويه همسايههاي آنها دقت شود. بنابراين شرايط ايجادشده براي اين كيوبيتها در دسته 2 مورد بررسي قرار خواهد گرفت يعني كيوبيتهاي مذكور در دسته 2 قرار ميگيرند.

به منظور درك بهتر الگوريتم مورد نظر براي محاسبه ليست وابستگي *Z* ، شبهكد اين الگوريتم در شكل 6 نمايش داده شده است.

- 62: clear it;<br>63: **end**
- 63: **end**

$$
\mathit{Find-Zlist}(q) \xrightarrow{\sim} \&
$$
شكل ۴

**Algorithm** *Geometry-Based Pseudo Simplified Pattern* (*Qlist*) **Input:** a geometry with flow **Output:** a pseudo simplified pattern

- 1: **begin**
- 2: Print entanglement commands as outputs.
- 3: **for** (each  $q \in QList$ ) **do**
- 4: **if** (*q.angle* is not  $\pi/2$  or 0 or *q* is output) then
- 5: Find-Xlist(*q*);
- 6: **end if**
- 7: Find-ZList $(q)$ ;
- 8: Print  $X_q^{q}$ .*Xlist* ;
- 9: **if** (*q* is an output qubit) **then**
- 10: Print  $Z_a^{q. Zlist}$ ;
- 11: **end if**
- 12: **end for**
- 13: **end**

.*Geometry-Based Pseudo Simplified* الگوريتم شبهكد :7 شكل

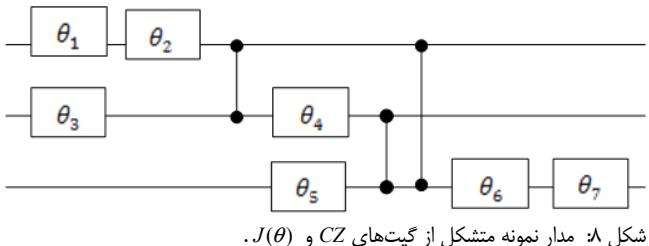

انتهايي به يك مدار متشكل از گيتهاي كتابخانه ابتدايي تبديل ميشود.  $R_{\tau}$  در  $R_{\nu}$  نحوه تبديل گيت  $J(\theta)$  به گيتهاي دوران  $R_{\nu}$ ،  $R_{\nu}$  و نشان داده شده است. شكل 8 پس از تبديل به گيتهاي CNOT و در 9 نمايش داده شده است. عمق اين مدار با *Ry* شكل و ) *Rz* دوران ( در نظر گرفتن گيتهاي كتابخانه ابتدايي برابر 12 است.

گراف حاصل از مدار شكل 9 در شكل 10 نمايش داده شده است. ترتيب جزيي جريان براي كيوبيتهاي هندسه الگوي موجود در شكل 10 از قرار زير است

$$
0 \leq f, \mathfrak{k} \leq f, \mathfrak{a}, \mathfrak{v} \leq f, \mathfrak{a} \leq f, \mathfrak{q}
$$
 (72)

اجراي الگوريتم مربوطه در جدول 2 نمايش داده شده است. خروجي اين الگوريتم بدين صورت است كه الگوي مورد نظر به صورت كامل استاندارد نشده است اما تمام *CZ*هايي كه به دليل اين استانداردسازيهاي جزيي به وجود آمدهاند به دليل انتقال سيگنال حذف شدهاند. البته لازم به ذكر است كه در صورت وجود زاويه اندازهگيري صفر و يا 2 <sup>π</sup>، عمليات سادهسازي پائولي نيز انجام ميگيرد. الگوي شبهساده حاصل از ايده پيشنهادي از قرار زير است

$$
E_{A}E_{A}E_{\tau_{A}}E_{\tau_{B}}E_{\sigma_{B}}E_{\sigma_{F}}M_{\nu}^{\theta_{\sigma}}M_{\tau}^{\theta_{\sigma}}M_{\tau}^{\theta_{\sigma}}E_{\nu_{A}}E_{\tau_{B}}E_{\nu_{Y}}
$$
\n
$$
X_{\nu}^{s_{\nu}}X_{\tau}^{s_{\tau}+s_{\sigma}}X_{\tau}^{s_{\tau}}[M_{\tau}^{\theta_{\tau}}]^{s_{\tau}s_{\tau}}E_{\tau_{\nu}}[M_{\tau}^{\theta_{\tau}}]^{s_{\tau}}[M_{\sigma}^{\theta_{\tau}}]^{s_{\tau}}[M_{\tau}^{\theta_{\tau}}]^{s_{\tau}}
$$
\n
$$
(Y\hat{\tau})
$$

در شكل 11 مدار حاصل از گراف شكل 10 نمايش داده شده است. در ابتدا الگو به صورت كامل استاندارد شده و سپس عمليات بهينهسازي همچون انتقال سيگنال بر روي آن اجرا شده است. الگوي مورد نظر پس از بهينهسازي به مدار كوانتومي معادل با آن تبديل شده و با اجراي قوانين بازنويسي مدار مربوطه به شكل 11 تبديل شده است.

همان گونه كه در شكل 11 نمايش داده شده است عمق مدار مربوطه

**Algorithm** Find-Zlist(*q*) **Input:** qubit *q*

```
Output: q.Zlist
```
1: **begin**

- 2: **if** (*q.angle* is  $\pi/2$  or 0) **then**
- 3: **if** (*a, angle* is  $\pi/2$ )
- 4: **for** (*cqubits* including all the qubits in *q.NeighborZList* and

all the qubits in  $f^{-1}(q)$  **do** 

- 5: select a qubit from *cqubits* and *squbit odd* = !*squbit odd*
- 6: add a qubit to *Zdependencylist*.
- 7: **for** (all *squbits* in *qubit.Zlist*) **do**
- 8: **if** (squbit is not added to *ZDependencyList*
- beforehand) **then** 9: add *squbits* to *Zdependencylist*;
- 10: **end if**
- 11: *squbit.odd* = !*squbit.odd* ;
- 
- 12: **end for** end for

```
14: else
```
- 
- 15: **for** (*cqubits* including all the qubits in *q.NeighborZList*) **do** 16: select a qubit from *cqubits* and

 $squbit. odd = !squbit. odd$ 

- 17: add a qubit to *Zdependencylist*.
- 18: **for** (all *squbits* in *qubit.Zlist*) **do**
- 19: **if** (squbit is not added to *ZDependencyList*

beforehand) **then**

- 20: add *squbits* to *Zdependencylist*;
- 21: **end if**
- $22:$   $\qquad \qquad$  *squbit odd* = ! *squbit odd* ;
- 23: **end for**
- 24: **end for**
- 25: **end if**
- 26: **else**
- 27: **for** (all of the neighbors of *q*)
- 28: **if** (the angle of the neighbor of *q* is 0 or  $\pi/2$ ) do
- 29:  $f^{-1}(N(q)) \cdot odd = !f^{-1}(N(q)) \cdot odd;$
- 30: add  $f^{-1}(N(q))$  to *Zdependencylist*.
- 31: **for** (all *squbits* in  $f^{-1}(N(a))$  *Zlist*) **do**
- 32: **if** (squbit is not added to *ZDependencyList*
- before) **then**
- 33: add *squbits* to *Zdependencylist*; 34: **end if**
- $35:$   $squbit.odd = !squbit.odd ;$
- 36: **end for** 37: **else if** ((the angle of the neighbor of *q* is not 0 or
- $\pi/2$ )) do
- 38: **if** (the level of *q* in gflow order  $\leq$  the level of
- $f^{-1}(N(q))$  < the level of *q* in flow order) **do**
- 39:  $f^{-1}(N(q)) \cdot odd = ! f^{-1}(N(q)) \cdot odd;$
- 40: **add**  $f^{-1}(N(q))$  to *Zdependencylist*.
- 41: **for** (all *squbits* in  $f^{-1}(N(q))$  *.Zlist*) **do**
- 42: **if** (squbit is not added to *ZDependencyList* beforehand) **then**
- 43: add *squbits* to *Zdependencylist*;
	- 44: **end if**
- 45: squbit.odd = !squbit.odd ;
- 47: **end if**

48: **end if** 49: **end for**

46: **end for**

50: **if** (*ZDependencyList* is empty) **then**

51: set q.*Zlist* = {} ;

52: **else**

53: **for** (each qubit in *ZDependencyList*) **do**

- 54: **if** (qubit.*Odd* == **TRUE**) **then**<br>55: **add** qubit to q.*Zlist*;
	- 55: add qubit to q.*Zlist*;
- 56: qubit.*Odd* = **FALSE**;
- 57: remove the qubit from the *ZDependencyList*;<br>58: **end if** 58: **end if**
- 59: **end for**

```
60: end if
```

```
61: if (ZDependencyList is not empty) then
```
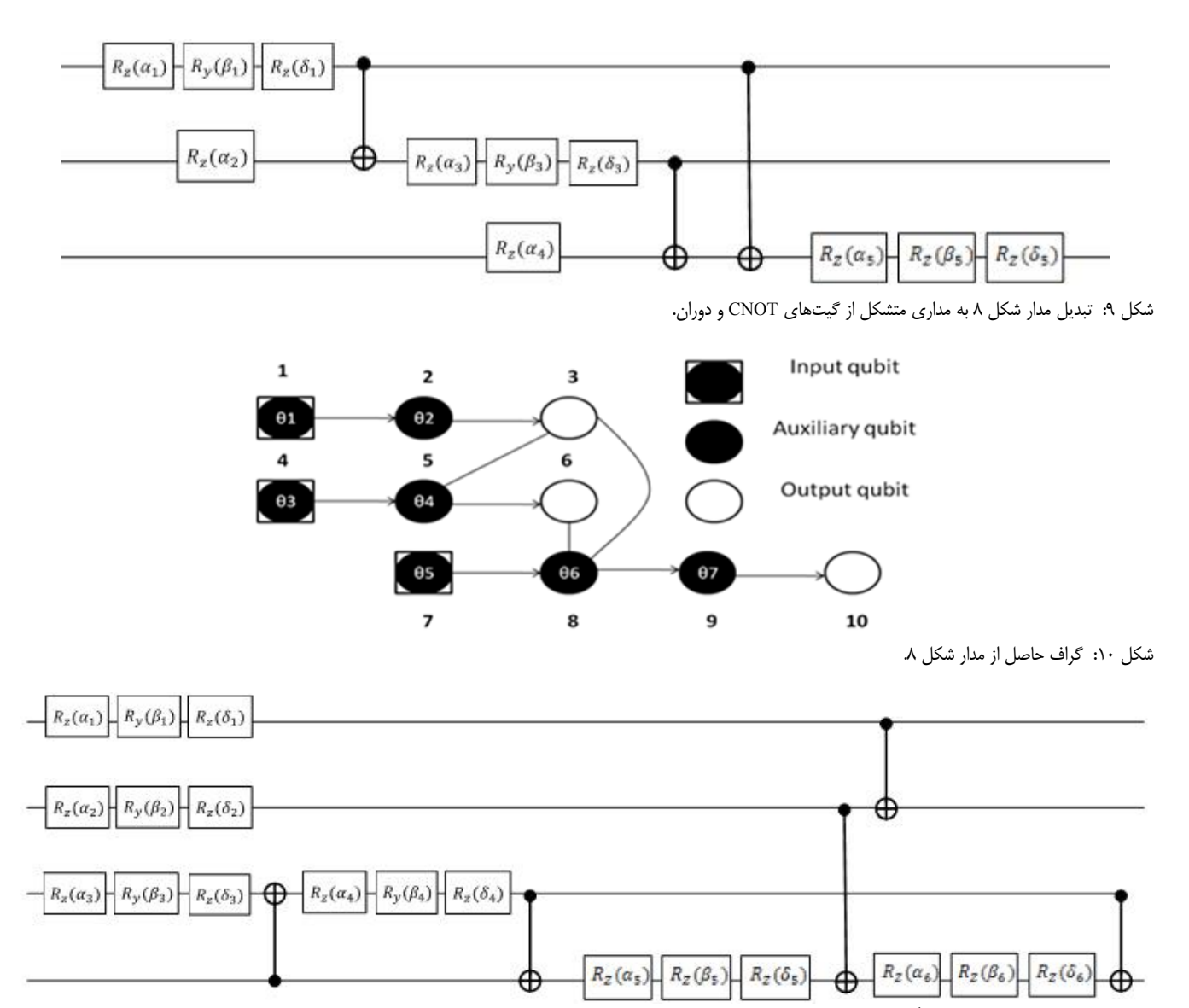

شكل :11 مدار حاصل از الگوي كاملاً استاندارد پس از اجراي قوانين بازنويسي.

| ZList                                                                       | <b>XList</b>                                      | همسایگ <i>ی Z</i> هر کیوبیت                              | زاويه                                | معكوس جريان | نوع كيوبيت | نام كيوبيت |
|-----------------------------------------------------------------------------|---------------------------------------------------|----------------------------------------------------------|--------------------------------------|-------------|------------|------------|
| $Z_{n} = \{\}$                                                              | $X_{1} = \{\}$                                    | $N_z(1) = \{\}$                                          | $\theta$                             | تھی         | ورودى      |            |
| $Z_{r} = \{\}$                                                              | $X_{r} = \{1\}$                                   | $N_z(\mathbf{Y}) = \{\}$                                 | $\theta_{\rm r}$                     |             | كمكى       |            |
| $Z_{r} = \{\}$                                                              | $X_{\tau} = \{\Upsilon\}$                         | $N_z(\mathbf{Y}) = {\mathbf{Y}, \mathbf{Y}, \mathbf{Y}}$ |                                      | ٢           | خروجي      | ٣          |
| $Z_* = \{\}$                                                                | $X_* = \{\}$                                      | $N_z(\mathbf{f}) = \{\}$                                 | $\theta_{\rm r}$                     | تھی         | ورودى      | ۴          |
| $Z_{\scriptscriptstyle{A}} = \{Y\}$                                         | $X_{\scriptscriptstyle\wedge}=\{\mathfrak{F}\}\,$ | $N_z(\Delta) = \{1\}$                                    | $\theta_{\ast}$                      | ۴           | كمكى       | ۵          |
| $Z_{\ast} = \{\}$                                                           | $X_{\rho} = \{\Delta, \mathbf{Y}\}\,$             | $N_z(\mathcal{F}) = {\mathcal{F}, \mathsf{Y}}$           |                                      | ۵           | خروجي      | ۶          |
| $Z_{v} = \{\}$                                                              | $X_{v} = \{\}\$                                   | $N_z(Y) = \{\}$                                          | $\theta_{\scriptscriptstyle \wedge}$ | تھی         | ورودى      | ٧          |
| $Z_{\scriptscriptstyle{\lambda}} = \{\Delta, \Upsilon, \Upsilon = \Delta\}$ | $X_{\scriptscriptstyle\wedge}=\{\mathsf{Y}\}\$    | $N_z(\Lambda) = \{\Delta, \Upsilon\}$                    | $\theta_{\scriptscriptstyle\ast}$    | ٧           | كمكى       | ٨          |
| $Z_{\rm s} = \{\}$                                                          | $X_{s} = \{\lambda, \Delta\}$                     | $N_z(\mathbf{A}) = \{ \mathbf{Y} \}$                     | $\theta_{\scriptscriptstyle\lambda}$ | ٨           | كمكى       | ٩          |
| $Z_{v} = \{\}$                                                              | $X_{1} = \{9\}$                                   | $N_z(\mathcal{V}) = \{A\}$                               |                                      | ٩           | خروجي      | ۱۰         |

جدول ٢: بهينهسازي گراف شكل ١٠ از طريق الگوريتم پيشنهادي.

پس از بهينهسازي و با در نظر گرفتن كتابخانه گيتهاي CNOT و دوران برابر 16 است. گيتهاي متشكل در اين مدار هم همانند مدار ابتدايي برابر گيتهاي CNOT و دوران است.

با اجراي الگوريتم پيشنهادي بر روي گراف شكل 10 و اجراي قوانين بازنويسي بر روي آن، مدار نهايي از قرار شكل 12 خواهد بود. عمق مدار شكل 12 برابر 8 است و مشاهده ميشود كه عمق مدار مورد نظر نسبت

به مدار شكل 11 و عمق مدار ابتدايي كاهش پيدا كرده است. شكل 12 كارايي الگوريتم پيشنهادي را نشان ميدهد. گيتهاي اين مدار نيز متشكل از گيتهاي CNOT و دوران است.

## **-5 نتايج حاصل از روش پيشنهادي**

در اين بخش به توصيف نتايج حاصل از روش مربوطه خواهيم پرداخت

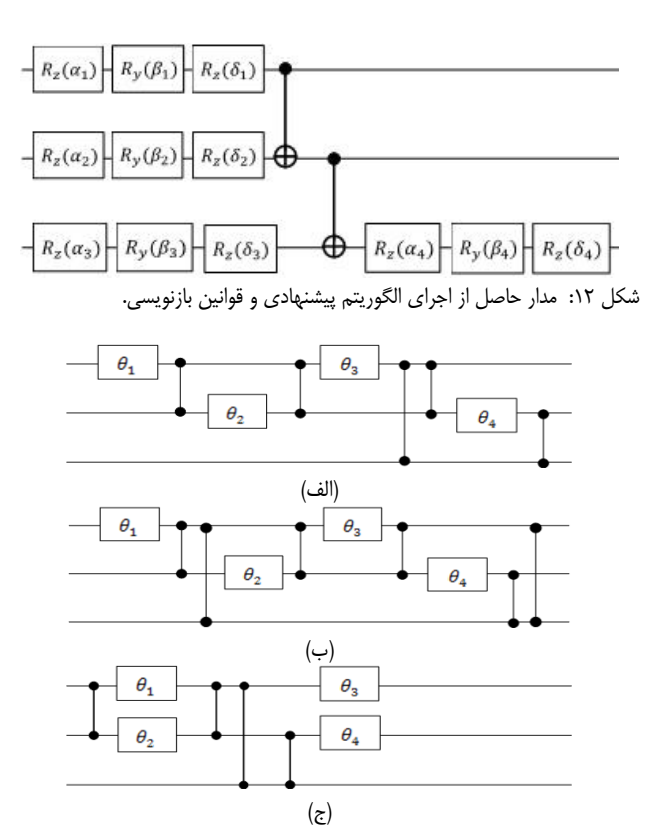

شكل :13 مدارهاي محك براي اجراي الگوريتم پيشنهادي، (الف) مدار ،1 (ب) مدار 2 و (ج) مدار .3

كه اين نتايج در قالب نمودارهايي نشان داده شدهاند. به منظور مقايسه پارامترهايي چون عمق، تعداد كيوبيتهاي اضافي و تعداد گيت در مدار انتهايي تمهيداتي در نظر گرفته شده است. از جمله اين تمهيدات ميتوان به يكسانبودن كتابخانه گيتهاي مدار ابتدايي و مدار انتهايي اشاره كرد . در مدارهاي انتهايي سادهشده با روش مربوطه و روش قبلي [16] نيز از كتابخانه گيتهاي ابتدايي استفاده شده است. تمامي پارامترهاي مربوطه بر روي مدارهايي با گيتهاي ابتدايي تست شدهاند و نوع گيتها در مدار اوليه و ثانويه كاملاً يكسان است. لازم به ذكر است كه نتايج نمايش داده شده بر روي نمودارها بر حسب درصد است و پيادهسازي ايده مربوطه به زبان + +C بر روي يك كامپيوتر با پردازنده M5-24110i Core Intel با فركانس ٢/٣٠ گيگاهرتز و حافظه ۴ گيگابايت انجام گرفته است.

اين مقايسهها بر روي مدارات موجود در [14] و [15] و همچنين مدارهاي نمايش داده شده در شكل 13 مورد بررسي قرار گرفتهاند.

در جدول 3 به بررسي عمق حاصل از مدارات مورد نظر در حالت ابتدايي و پس از بهينهسازي با روش قبلي و روش پيشنهادي پرداخته شده است.

در شكل 14 ميزان كاهش عمق مدار انتهايي با روش پيشنهادي نسبت به عمق مدار ابتدايي در نظر گرفته شده است. همان گونه كه در اين نمودار مشاهده ميشود در اكثر نمونههاي آزمايشي روش پيشنهادي سبب كاهش عمق شده و اين در حالي است كه در رابطه با گيت تافولي تغيير عمقي صورت نگرفته است. ميانگين بهبود هزينه مربوطه برابر 24/9 درصد است.

همان گونه كه در شكل 14 ملاحظه ميشود روش WQC1 در اكثر مدارهاي محك سبب بهبود عمق مدار نسبت به مدل مداري شده است كه اين مهم مزيت روش WQC1 را در بهينهسازي مدارهاي كوانتومي نشا*ن* مىدهد.

در شكل 15 ميزان كاهش عمق مدار ثانويه با روش قبلي و روش

درصد بهبودميزان عمق

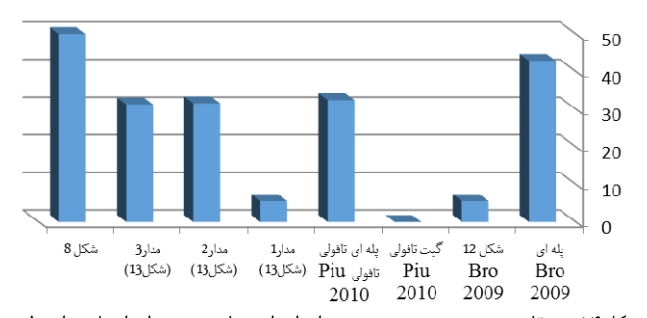

شكل:14 مقايسه درصد بهبود عمق مدار ابتدايي با عمق مدار انتهايي از طريق روش پيشنهادي.

درصد بهبود ميزان عمق

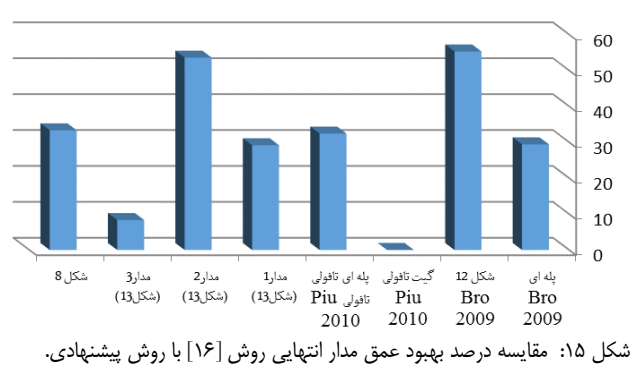

پيشنهادي ديده ميشود. همان گونه كه در نمودار شكل 15 نمايش داده شده است در برخي نمونهها كاهش عمق ديده شده ولي در نمونههايي همچون تافولي تغييري ديده نشده است. ميانگين بهبود هزينه كاهش عمق برابر 25/51 درصد است.

با استفاده از اين روش چون الگوها به صورت كامل استاندارد نميشوند از ايجاد دستورات تصحيح *Z* اضافي جلوگيري ميشود. اين امر سبب ميشود كه با اجراي انتقال سيگنال و كاهش دستور *Z* ، تغييراتي در سيگنالهاي كنترلي دستورات تصحيح الگو به وجود آيد و از اين رو پس از تبديل به مدار و اجراي قوانين بازنويسي، مدار انتهايي از عمق كمتري برخوردار باشد. همان گونه كه در شكل مشاهده ميشود براي برخي مدارها همچون تافولي از لحاظ بهبود عمق تغييري مشاهده نشده است. علت امر اين است كه در اين مدارها زاويه اندازهگيري كيوبيتها صفر و يا  $\pi$  است و از اين رو به منظور سادهسازي پائولي تمام دستورات در هم تنيدگي به ابتداي الگو انتقال پيدا ميكنند. اين امر سبب ميشود كه الگو به صورت كامل استاندارد شود و تغييري در نتيجه انتهايي مشاهده نشود.

در جدول 4 به بررسي پارامتر كيوبيتهاي اضافي پرداخته شده است. در اين جدول به مقايسه اين پارامتر ميان دو مدار انتهايي پس از بهينهسازي با روش قبلي و روش پيشنهادي پرداخته شده است. همان گونه كه در جدول 4 نشان داده شده روش پيشنهادي در برخي از نمودارها سبب كاهش تعداد كيوبيتهاي كمكي شده و حتي مصرف كيوبيتهاي كمكي را به صفر رسانده است. در برخي از مدارها تغييري در تعداد كيوبيتهاي كمكي ديده نميشود.

همان گونه كه قبلاً گفته شد يكي از معايب مدل WQC1 در اين است كه مدار انتهايي از كيوبيت كمكي زيادي برخوردار است و بنابراين در اين مقاله سعي شده كه تعداد كيوبيتهاي كمكي به نوعي كاهش داده شود. با توجه به الگوريتم پيشنهادي در بخش سوم و استفاده از قوانين

100  $80^{\circ}$ 60 40  $\overline{20}$  $8,154$  $Rro$ 2009 شكل :16 مقايسه درصد بهبود تعداد كيوبيت اضافي مدار انتهايي روش [16] با

درصد بهبود تعداد كيوبيت اضافي

روش پيشنهادي.

درصد بهبود تعداد گيت

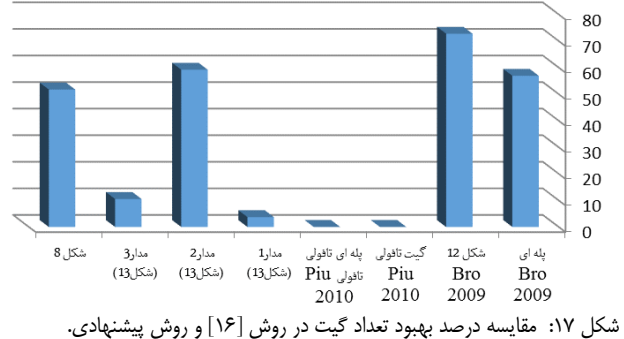

عمق نهايي در نام مدار عمق ابتدايي عمق نهايي در [16] روش پيشنهادي بهبود روش پيشنهادي نسبت به عمق ابتدايي بهبود روش پيشنهادي نسبت به [16] پلهای [۱۴] ۲۵ / ۲۹٫۴۱ (۲۹٫۴ ) ۲۹٫۴۲ / ۲۹٫۴۲ / ۲۹٫۴۹ / ۲۹٫۴۹ / ۲ شكل ١٢ [١٢] ( ٨٧ - ٢٨ - ١٧ - ٢٨ هـ/ه/ . / ٨٥/٢٨ - 11x - 11x - 11x - 11x - 11x - 11x - 11x - 11x - 11x - 11x - 1 گيت تافولي [15] 24 24 24 %0 %0 %32/ %32/43 پلهاي تافولي و تافولي [15] 37 25 25 43 مدار 1 (شكل 13) 18 24 17 %5/55 %29/16 مدار 2 (شكل 13) 19 28 13 %31/57 %53/57 مدار 3 (شكل 13) 16 12 11 %31/25 %8/33 شكل 8 12 16 8 %33/33 %50 ميانگين درصد بهبود %24/9 %25/51

جدول ٣: مقايسه پارامتر عمق در مدارات پيشنهادي.

جدول ۵: مقايسه پارامتر تعداد گيت در مدارات پيشنهادي.

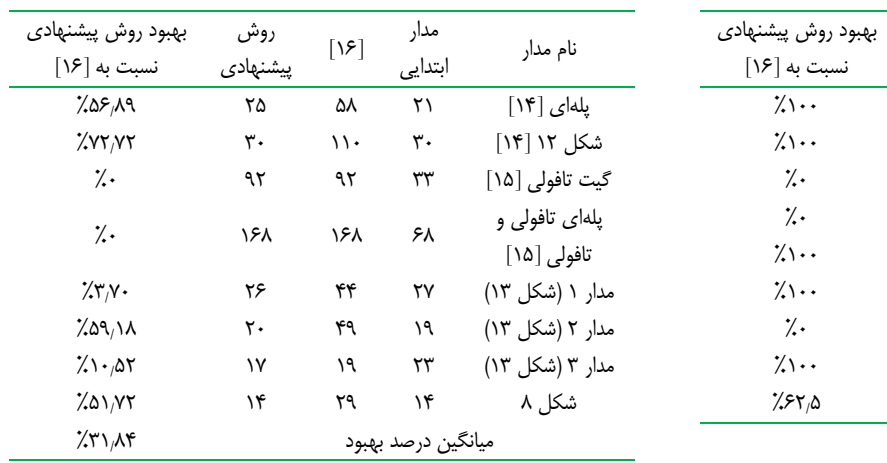

بازنويسي [16] سعي شده كه تعداد كيوبيتهاي كمكي كاهش يابد. در برخي از مدارهاي مزبور به دليل چينش گيتهايي با زاويه صفر و يا 2 <sup>π</sup>، دستورات در هم تنيدگي به گونهاي است كه اجباراً بايد به ابتداي الگو انتقال داده شوند و در اين صورت بهينهسازي پيشنهادي با قبلي تفاوتي نخواهد داشت. مقايسه پارامتر تعداد كيوبيت اضافي در شكل 16 نمايش داده شده و ميانگين بهبود هزينه مورد نظر برابر ۶۲٫۵ درصد است. از ديگر پارامترهايي كه در اين بخش مورد بررسي قرار گرفته است، پارامتر تعداد گيت ميباشد و نتايج حاصل از اين بررسي در جدول 5 نمايش داده شده است.

جدول ۴: مقايسه پارامتر تعداد كيوبيت اضافي در مدارات پيشنهادي.

نام مدار [16]

شكل 12 [14] 10 0 %100 گيت تافولي [15] 7 7 %0 پلهاي تافولي و تافولي [15] 21 21 %0 مدار ۱ (شكل ۱۳) ك مدار ۲ (شكل ۱۳) كە مدار ۳ (شكل ۱۳) **م** شكل 8 1 0 %100 ميانگين درصد بهبود

پلهای [۱۴] ۴

روش

پيشنهادي

همان گونه كه در شكل 17 نشان داده شده است تعداد گيتهاي مدار ثانويه در روش پيشنهادي نسبت به روش قبلي كاهش يافته است. همچنين با روش پيشنهادي تعداد گيتها در برخي نمودارها نسبت به مدار ابتدايي كاهش يافته است. اگرچه در برخي مدارها همچون پلهاي تافولي و تافولي تعداد گيتها به ميزان زيادي افزايش يافته اما در اين حالت ميزان

عمق نسبت به حالت ابتدايي به ميزان زيادي كاهش يافته است. به صورت ميانگين تعداد گيتها به ميزان 31/84 درصد بهبود يافته است.

## **-6 جمعبندي ونتيجهگيري**

مدل محاسبات كوانتومي يكطرفه از جمله مدلهاي محاسبات كوانتومي مبتني بر اندازهگيري است كه راه را براي ساخت كامپيوترهاي كوانتومي هموار ميسازد. اين روش يكي از نويدبخشترين مدلها به منظور پيادهسازي فيزيكي و ساخت كامپيوترهاي كوانتومي است.

در اين مقاله به معرفي تكنيكي پرداخته شده كه قادر است با استفاده از ترتيب كيوبيتها در ترتيب جزيي جريان تعميميافته و استانداردسازي به صورت جزيي معيارهاي ارزيابي مدارهاي كوانتومي از جمله عمق مدار، تعداد كيوبيت كمكي و تعداد گيتهاي مدار را بهبود دهد.

- [18] A. U. Khalid, Z. Zilic, and K. Radecka, "FPGA emulation of quantum circuits," in *Proc. IEEE Int. Conf. Computer Design: VLSI in Computers and Processors, ICCD'04,* pp. 310-315, Oct. 2004.
- [19] V. Danos, E. Kashefi, and P. Panangaden, "The measurement calculus," *J. of the ACM*, vol. 54, no. 2, p. 8, Apr. 2007.
- [20] V. Danos, E. Kashefi, P. Panangaden, and S. Perdrix, "Extended measurement calculus," in S. J. Gay and I. Mackie, eds., *Semantic Techniques in Quantum Computation*, Ch. 7, pp. 235-310, Cambridge University Press, 2009.
- [21] D. E. Browne, E. Kashefi, M. Mhalla, and S. Perdrix, "Generalized flow and determinism in measurement-based quantum computation," *New J. of Physics*, vol. 9, no. 8, 16 pp., Aug. 2007.
- [22] V. Danos, E. Kashefi, and P. Panangaden, "Parsimonious and robust realizations of unitary maps in the one-way model," *Physical Review A*, vol. 72, no. 6, p. 064301, Dec. 2005.
- [23] S. S. Bullock and I. L. Markov, "Arbitrary two-qubit computation in 23 elementary gates," *Physical Review A*, vol. 68, no. 1, pp. 324-329, Jul. 2003.
- [24] S. S. Bullock and I. L. Markov, "Smaller circuits for arbitrary n-qubit diagonal computations," arXiv preprint quant-ph/0303039, 2003.
- [25] N. D. Beaudrap, "Finding flows in the one-way measurement model," *Physical Review A*, vol. 77, no. 2, 8 pp., Feb. 2008.
- [26] V. Danos and E. Kashefi, "Determinism in the one-way model," *Physical Review A*, vol. 74, no. 5, p. 052310, Nov. 2006.
- [27] R. D. da Silva, E. Pius, and E. Kashefi, "Global quantum circuit optimization," arXiv Preprint arXiv: 1301.0351, 2013.
- [28] M. Houshmand, M. Saheb Zamani, M. Sedighi, and M. H.n Samavatian, "Automatic translation of quantum circuits to optimized one-way quantum computation patterns," *Quantum Information Processing*, vol. 13, no. 11, pp. 24632482, Nov. 2014.

**مريم اسلامي** در سال 1391مدرككارشناسيمهندسيفناوري اطلاعاتخود را از دانشگاه صنعتي اصفهان و در سال1393 مدرككارشناسي ارشد مهندسي كامپيوتر خود را از دانشگاه صنعتي اميركبير تهران دريافت نمود. نامبرده اكنون به عنوان مهندس نرمافزار در پارك علم و فناوري بهكارمشغول ميباشد. زمينههاي تحقيقاتي مورد علاقه ايشان عبارتند از: سادهسازي مدارهاي كوانتومي يكطرفه، محاسبات كوانتومي، طراحي مدارهاي ديجيتال و مطالعه شبكههاي اجتماعي.

**مرتضي صاحبالزماني** در سال 1367 مدرك كارشناسي خود را از دانشگاه صنعتي اصفهان دريافت نمود و تحصيلات خود را به ترتيب در سالهاي 1370 و 1375 در مقاطع كارشناسي ارشد و دكتري مهندسي و علوم كامپيوتر در دانشگاه نيوساوت ولز در استراليا به پايان رسانيد. دكتر صاحبالزماني از سال 1376 در دانشكده مهندسي كامپيوتر و فناوري اطلاعات دانشگاه صنعتي اميركبير در تهران مشغول به فعاليت گرديد و اكنون نيز عضو هيأت علمي اين دانشكده ميباشد. زمينههاي علمي مورد علاقه نامبرده عبارتند از: محاسبات كوانتومي، امينت سيستمهاي سخت افزاري ديجيتال، طراحي خودكار سيستمهاي زيستي و سيستمهاي قابل بازپيكربندي.

**مهدي صديقي** در سال 1369 مدرك كارشناسي مهندسي برق گرايش سختافزار كامپيوتر خود را از دانشگاه صنعتي شريف، و در سالهاي 1373 و 1377 مدارك كارشناسي ارشد و دكتراي خود را در رشته مهندسي برق و كامپيوتر از دانشگاه كلرادو در بولدر امريكا دريافت نمود. در فاصله سالهاي 1375 تا 1380 ايشان به عنوان طراح ارشد سيستمهاي ديجيتال در شركتهاي مختلفي در دره سيليكن به كار مشغول بود. از سال 1380 تاكنون دكتر صديقي عضو هيأت علمي دانشكده مهندسي كامپيوتر و فناوري اطلاعات دانشگاه صنعتي اميركبير ميباشد. زمينههاي علمي مورد علاقه ايشان شامل حاسبات كوانتومي، سنتز سيستمهاي حسابي و سيستمهاي نهفته ميباشد.

**محبوبه هوشمند** تحصيلات خود را در مقاطع كارشناسي و كارشناسي ارشد رشته مهندسي كامپيوتر بهترتيب در سالهاي 1386 و 1389 در دانشگاه فردوسي مشهد به پايان رسانده است. نامبرده در سال 1393 مدرك دكتراي مهندسي كامپيوتر خود را از دانشگاه صنعتي اميركبير دريافت كرده است. دكتر هوشمند هماكنون استاديار گروه كامپيوتر در دانشكده مهندسي دانشگاه آزاد مشهد ميباشد. از تابستان سال ،1395 نامبرده به عنوان محقق پسا دكترا در گروه پژوهشي نظريه اطلاعات كوانتومي در دانشگاه تكنولوژي و طراحي سنگاپور در كشور سنگاپور، به پژوهش مشغول است. زمينههاي علمي وي شامل مباحث مختلف نظري در حوزه نظريه اطلاعات و محاسبات كوانتومي است.

با توجه به نتايج موجود در جداول و نمودارهاي بخش 4 ميتوان به تأثير روش پيشنهادي در بهينهسازي مدارهاي كوانتومي پي برد. در تكنيك پيشنهادي الگوي خروجي يك الگوي شبهساده است و به صورت كامل استاندارد نشده است. اين استانداردسازي جزئي هوشمندانه سبب شده كه دستورات *CZ* اضافي ايجاد نشده و از اين رو عمل سادهسازي انتقال سيگنال نيز تحتالشعاع قرار گيرد. اين امر سبب ميشود كه از ايجاد دستورات تصحيح اضافي و شكلگيري الگوهاي جديد جلوگيري گردد. از اين رو پارامترهايي همچون عمق، تعداد گيت و همچنين تعداد كيوبيت اضافي به منظور بهينهسازي مدار كوانتومي پس از الگو مصرف ميگردد كاهش پيدا كند.

در اين مقاله به بيان عمل اندازهگيري در WQC1 تنها در صفحه *Y X*) , ( از كره بلاخ پرداخته شد. از جمله كارهاي پيشنهادي ميتوان به تعميم اين عمل در صفحات *Z X*) , (و يا *Z Y* ) , (از كره بلاخ نيز اشاره كرد. بدين منظور ميتوان روابط مربوط به عمليات سادهسازي را به گونهاي تعميم داد تا بتوان عمليات اندازهگيري الگوهاي گيتها را در صفحات *Z X*) , (و يا *Z Y* ) , (نيز انجام داد.

از ديگر كارهاي پيشنهادي ميتوان به تلفيق روشهاي سنتز مدارهاي كوانتومي با روش ارائهشده در اين مقاله به منظور سادهسازي آنها با استفاده از مدل WQC1 اشاره كرد.

### **مراجع**

- [1] M. Nakahara and T. Ohmi, Quantum Computing: From Linear Algebra to Physical Realizations, Taylor & Francis, 2008.
- [2] M. Nielsen and I. L. Chuang, *Quantum Computation and Quantum Information*, Cambridge University Press, 2011.
- [3] G. Benenti, G. Strini, and G. Casati, *Principles of Quantum Computation and Information*, World Scientific, 2004.
- [4] P. W. Shor, "Algorithms for quantum computation: discrete logarithms and factoring," in *Proc. Foundations of Computer Science, Proc. of the 35th Annual Symp. on Foundations of Computer Science*, pp. 124-134, Nov. 1994.
- [5] L. K. Grover, "A fast quantum mechanical algorithm for database search," in *Proc. of ACM Symp. on Theory of Computing*, pp. 183- 191, 22-24 May 1996.
- [6] R. Landauer, "Irreversibility and heat generation in the computing process," *IBM J. of Research and Development*, vol. 5, no. 3, pp. 183-191, Jul. 1961.
- [7] R. Jozsa, "An introduction to measurement based quantum computation," *NATO Science Series, III: Computer and Systems Sciences. Quantum Information Processing-from Theory to Experiment*, vol. 199, pp. 137-158, Nov. 2006.
- [8] H. Briegel, *et al.*, "Measurement-based quantum computation," *Natur Physics*, vol. 5, no. 1, pp. 19-26, Jan. 2009.
- [9] D. Gottesman and I. L. Chuang, "Quantum teleportation is a universal computational primitive," arXiv preprint quantph/9908010, 1999.
- [10] R. Raussendorf and H. J. Briegel, "A one-way quantum computer," *Physical Review Letters*, vol. 86, no. 22, p. 5188, May 2001.
- [11] D. E. Browne and H. J. Briegel, *One-Way Quantum Computation A Tutorial Introduction*, 2nd Ed., 2006.
- [12] M. Hein, *et al.*, "Entanglement in graph states and its applications," arXiv preprint quant-ph/0602096, Feb. 2006.
- [13] M. Mhalla and S. Perdrix, "Finding optimal flows efficiently," *Automata, Languages, and Programming, Springer*, vol. 5125, pp. 857-868, 2008.
- [14] A. Broadbent and E. Kashefi, "Parallelizing quantum circuits," *Theoretical Computer Science*, vol. 410, no. 26, pp. 2489-2510, Jun. 2009.
- [15] E. Pius, *Automatic Parallelisation of Quantum Circuits Using the Measurement Based Quantum Computing Model*, M.Sc. in High Performance Computing, University of Edinburgh, p. 65, 2010.
- [16] R. D. Da Silva and E. F. Galvao, "Compact quantum circuits from one-way quantum computation," *Physical Review A*, vol. 88, no. 1, p. 012319, Jul. 2013.
- [17] D. McMahon, *Quantum Computing Explained*, John Wiley & Sons, 2007.